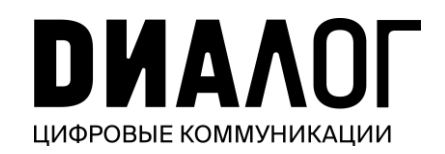

# Эффективный **ГОСПАбЛИК** города, района, поселения

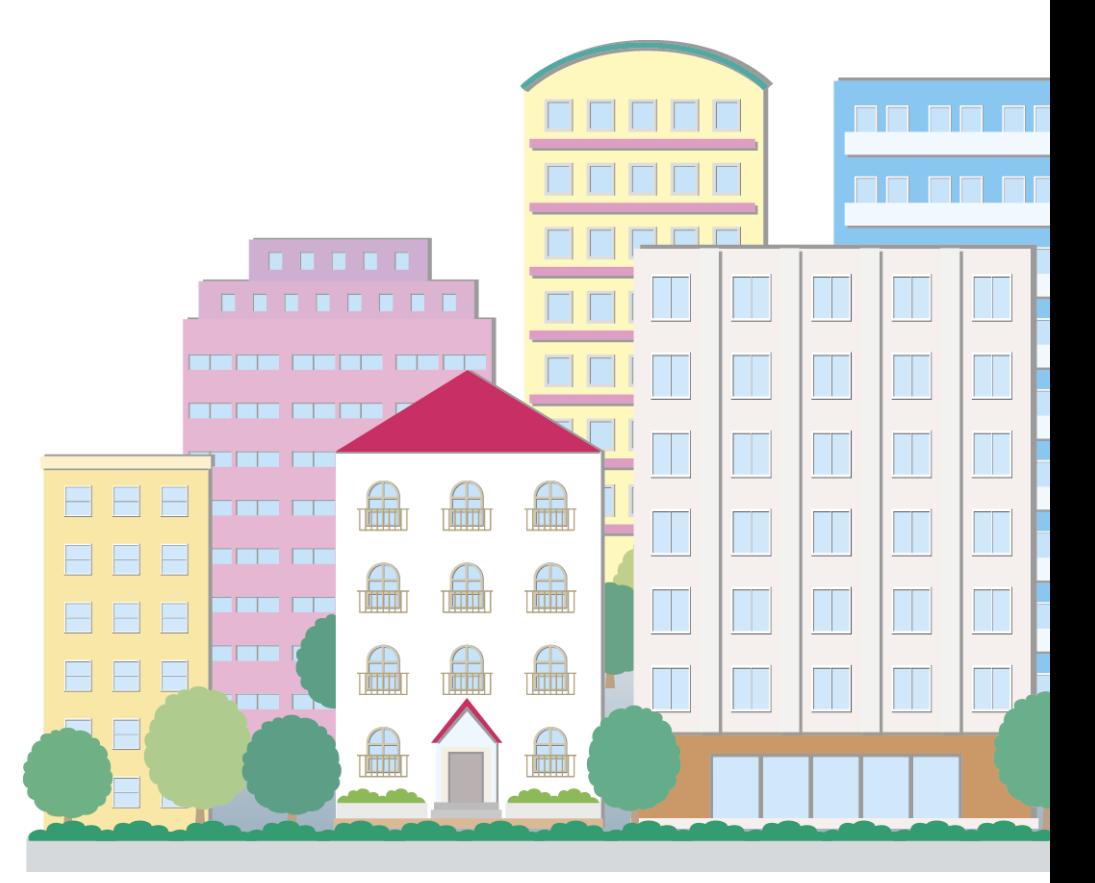

#### методическое руководство

# COДЕРЖАНИЕ

## БЛОК 1 – ОБЩАЯ ИНФОРМАЦИЯ

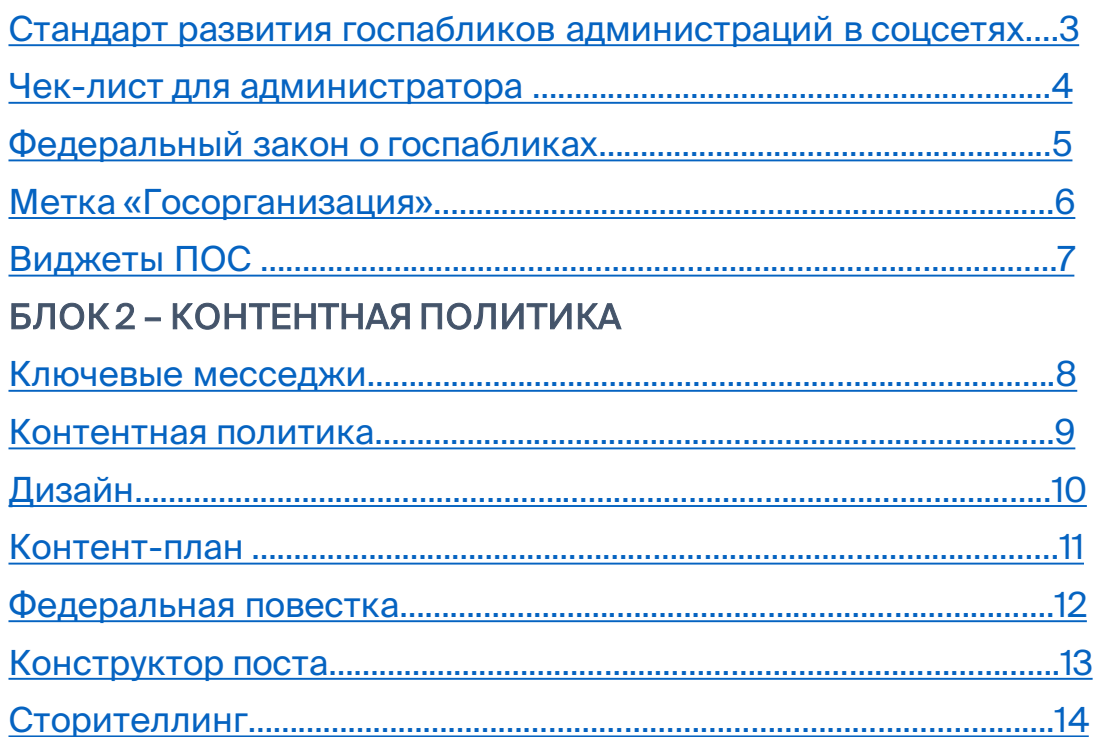

## БЛОК 3 – КАЧЕСТВЕННЫЙ КОНТЕНТ

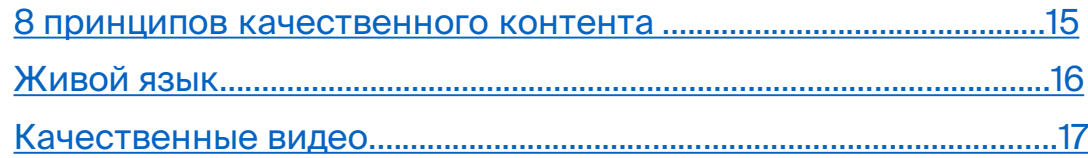

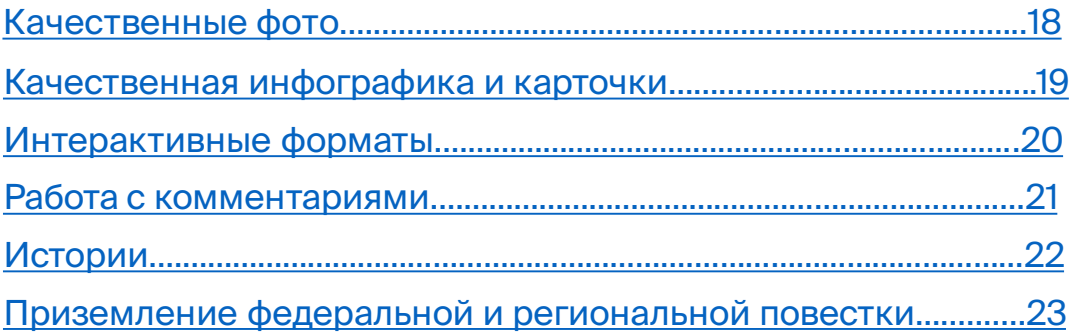

#### БЛОК 4 – ДОПОЛНИТЕЛЬНО

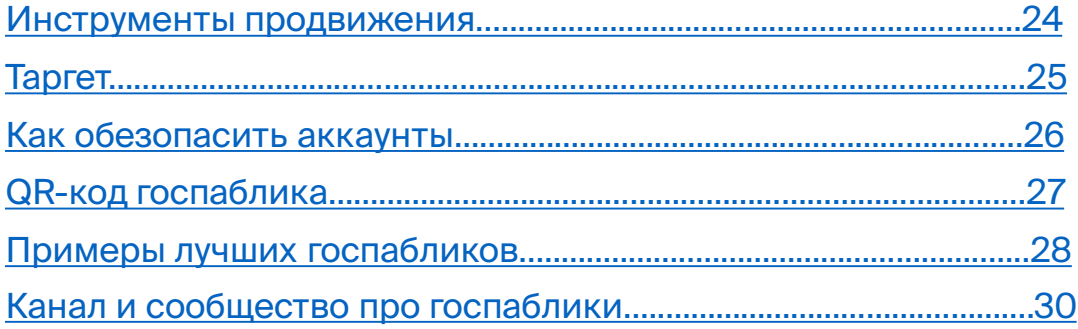

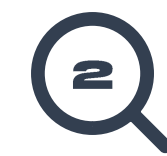

# <span id="page-2-0"></span>Стандарт развития госпабликов администрации

Уважаемые коллеги! Благодаря вашим усилиям госпаблики администраций активно создаются и развиваются. Официальный статус направление приобрело с вступлением в силу Федерального закона от 14 июля 2022 г. № 270-ФЗ «О внесении изменений в Федеральный закон «Об обеспечении доступа к информации о деятельности государственных органов и органов местного самоуправления» и статьи 10 Федерального закона «Об обеспечении доступа к информации о деятельности судов в Российской Федерации».

Мы благодарим вас за проделываемую работу. Вы вносите большой вклад в открытость власти, повышаете доверие к институту власти на самом близком к людям уровне. Ваша работа важна и значима для государства.

В помощь вам мы, АНО «Диалог Регионы»\* подготовили методическое руководство по развитию госпабликов, представляющих эту большую и важную сферу.

Документ, который вы сейчас читаете, поможет вам:

- Повысить качество ведения сообществ
- Ускорить и упростить работу по планированию, производству и публикации контента
- Продвигать вашу группу и привлечь новую аудиторию
- Повысить активность аудитории в сообществе
- Сделать ваши страницы и сообщества эффективным и удобным каналом диалога для пользователей
- Выстроить системную работу не только по новостям и жизни муниципалитета, но и по региональной и федеральной повесткам

\*АНО «Диалог Регионы» — это всероссийский центр компетенций в сфере интернет-коммуникаций. Одна из его задач развитие госпабликов. На данный момент в России функционируют 84 Центра управления регионами, структурных подразделений АНО «Диалог». Дополнительную информацию вы найдете на сайте: [https://dialog.info](https://dialog.info/)

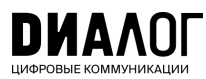

# <span id="page-3-0"></span>Чек-лист администратора госпаблика

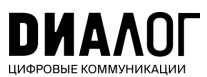

## БАЗОВЫЕ ТРЕБОВАНИЯ ПО САСТОВАНИЯ САРГАНИЯ В САГА КАЧЕСТВЕННЫЙ КОНТЕНТ

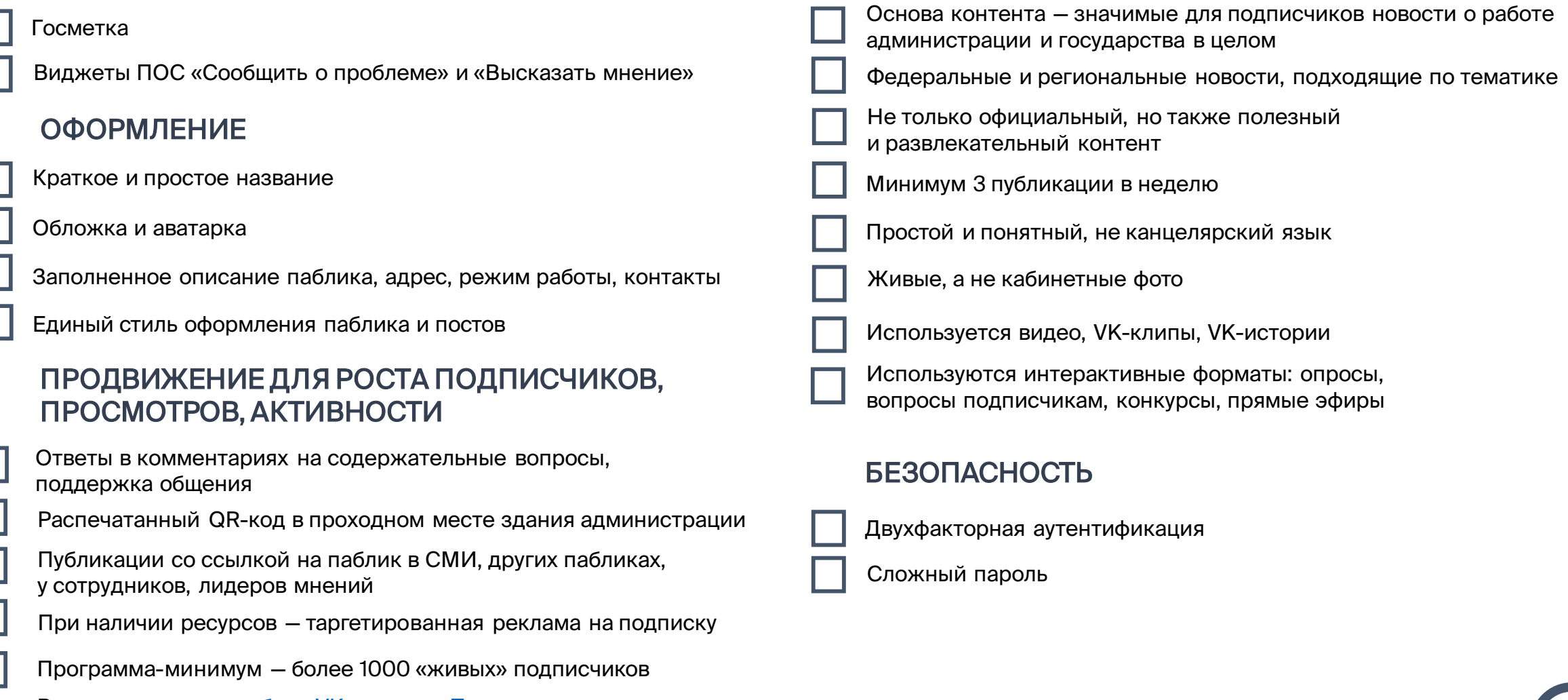

[Ваша подписка на](https://t.me/gospubest) [паблик VK](https://vk.com/gospubest) и канал в Телеграмме «Госпаблики — Лучшее»

# <span id="page-4-0"></span>Федеральный закон о госпабликах

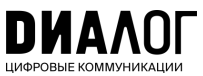

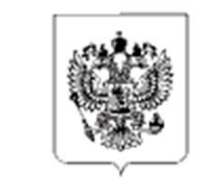

## РОССИЙСКАЯ ФЕДЕРАЦИЯ ФЕДЕРАЛЬНЫЙ ЗАКОН

О внесении изменений в Федеральный закон «Об обеспечении доступа к информации о деятельности государственных органов и органов местного самоуправления» и статью 10 Федерального закона «Об обеспечении доступа к информации о деятельности судов в Российской Федерации»

Принят Государственной Думой

30 июня 2022 гола

Одобрен Советом Федерации

8 июля 2022 года

14 июля 2022 года Президент РФ подписал [закон о госпабликах](http://publication.pravo.gov.ru/Document/View/0001202207140024). В силу он вступил с 1 декабря того же года.

- [Распоряжение](http://government.ru/docs/46448/) Правительства РФ №2523-р от 2 сентября 2022 года об определении «ВКонтакте» и «Одноклассников» в качестве площадок для ведения госпабликов
- [Постановление](http://government.ru/docs/all/145026/) Правительства РФ № 2306 от 15 декабря 2022 года о закреплении за АНО «Диалог Регионы» статуса координатора создания и сопровождения госпабликов
- [Постановление](http://publication.pravo.gov.ru/Document/View/0001202301050007) Правительства РФ № 2560 от 31 декабря 2022 года

о правилах размещения информации в госпабликах и их взаимодействии с платформой «Госуслуги»

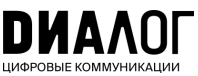

## <span id="page-5-0"></span>**Метка «Госорганизация»**

#### Специальная отметка, подтверждающая подлинность официального сообщества.

Она повышает уровень доверия к сообществу и позволяет быстрее найти госпаблик среди множества похожих по названию групп.

- Чтобы ее получить, необходимо привязать госпаблик к учетной записи организации в ЕСИА через портал «Госуслуги».
- Для этого необходимо быть владельцем или администратором сообщества в социальной сети и иметь статус руководителя или администратора организации на «Госуслугах».
- После получения отметки под названием сообщества появляется значок флажка с подписью Госорганизация и надпись «Подтверждено через Госуслуги».

#### Госметка - обязательный

значок, которым отмечаются паблики органов власти И ПОДВЕДОМСТВЕННЫХ учреждений.

Важно! Госметка - не верификация. Это разные понятия и отметки. Верификация (синяя галочка) подтверждение подлинности паблика от соцсети, она не является обязательной.

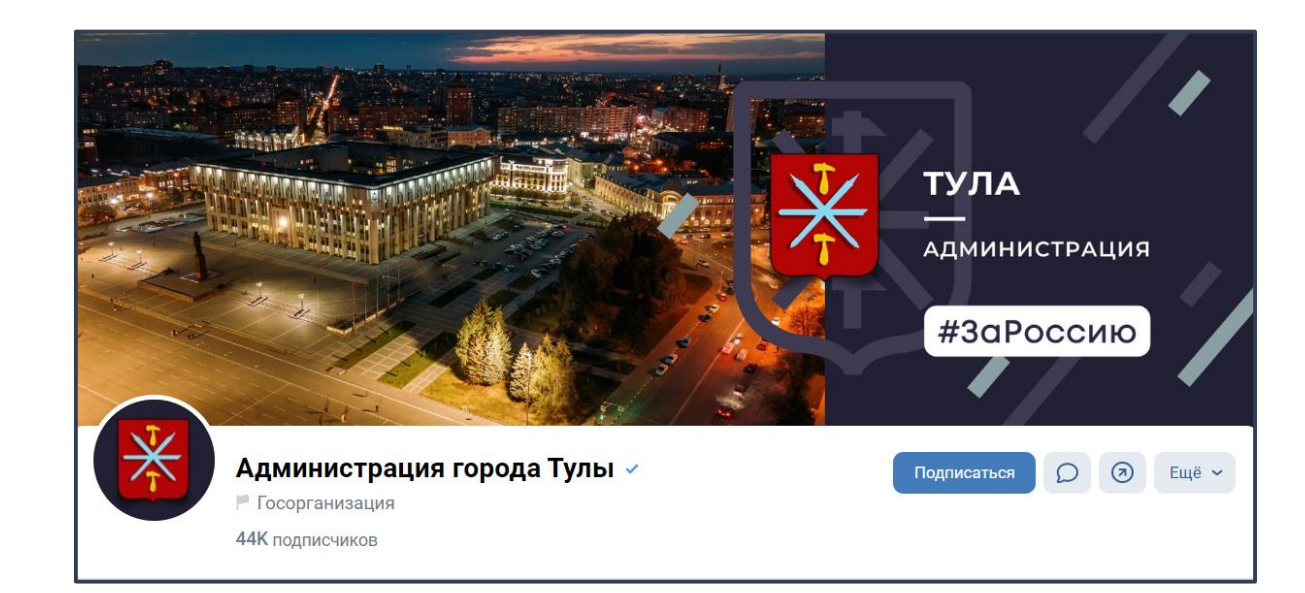

Администрация города Тулы имеет дважды подтвержденный паблик - есть и госметка (флажок), и верификация (синяя галочка)

https://vk.com/cityadmtularu

Если не знаете, как получить метку, обращайтесь за консультацией в ваш ЦУР или воспользуйтесь методичкой  $\rightarrow$ 

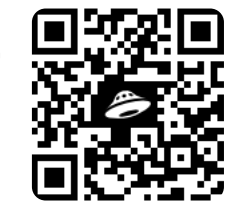

# <span id="page-6-0"></span>ВИДЖЕТЫ ПОС

В каждом госпаблике нужно разместить виджеты со ссылками на электронные формы Платформы обратной связи:

- Форма для обращений жителей в органы и организации
- Форма сбора мнений пользователей через опросы и голосования

Для этого организация или вышестоящее ведомство/ муниципалитет должны быть подключены к ПОС в части обработки сообщений и проведения голосований.

Для оформления виджетов используются обложки из специально сформированного [набора.](https://pos.gosuslugi.ru/docs/docs/oblojki-electronnikh-form-pos.7z)

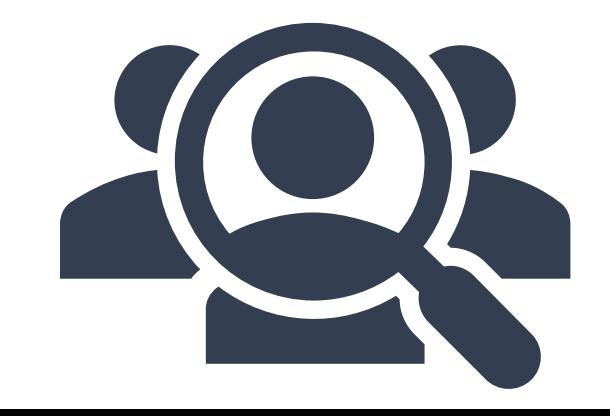

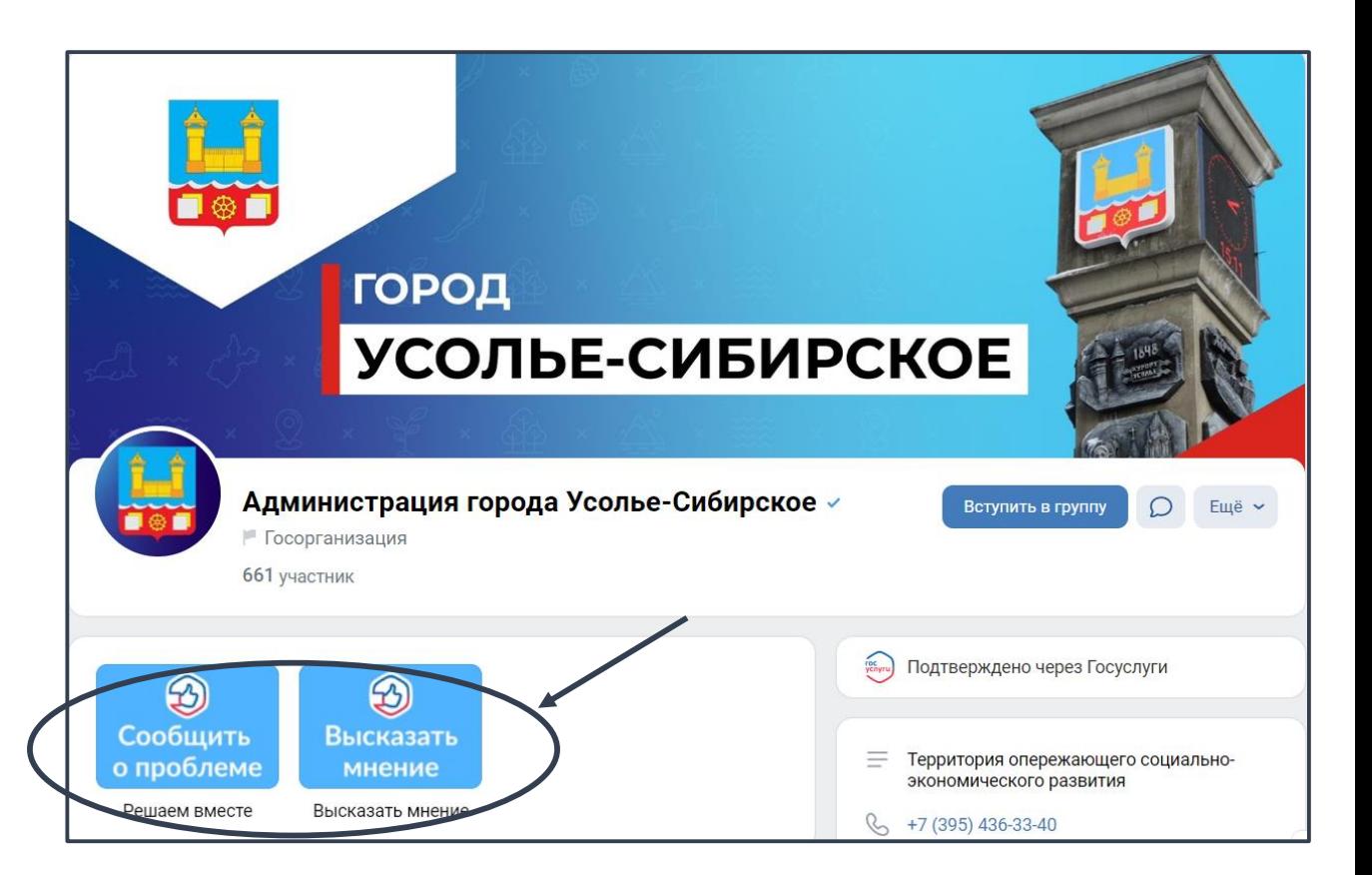

#### Пример виджетов ПОС в госпаблике Администрации города Усолье-Сибирское (Иркутская область)

https://vk.com/usoliesibirsk

## <span id="page-7-0"></span>Ключевые месседжи

Ключевые месседжи — это смыслы и посылы, которые госпаблик администрации доносит до подписчиков. Важно, чтобы они соответствовали интересам целевой аудитории.

## Ключевые месседжи для администрации района/города/поселения:

- Администрация заботится о жителях, создает комфортные условия для людей в ключевых сферах. Это могут быть вопросы благоустройства территории, развития инфраструктуры, охраны окружающей среды, социальной защиты населения, экономического развития региона и многие другие.
- Администрация открыта к диалогу с жителями. Любой человек может задать вопрос, высказать мнение, поделиться предложением и получить ответ от местных властей.
- ОМСУ паблик главный паблик, который транслирует актуальную повестку региона

## Какая целевая аудитория (ЦА) у госпабликов администрации:

- Широкая ЦА: все жители муниципалитета
- Наиболее активные подписчики: патриоты, пенсионеры, активисты, мамы и домохозяйки

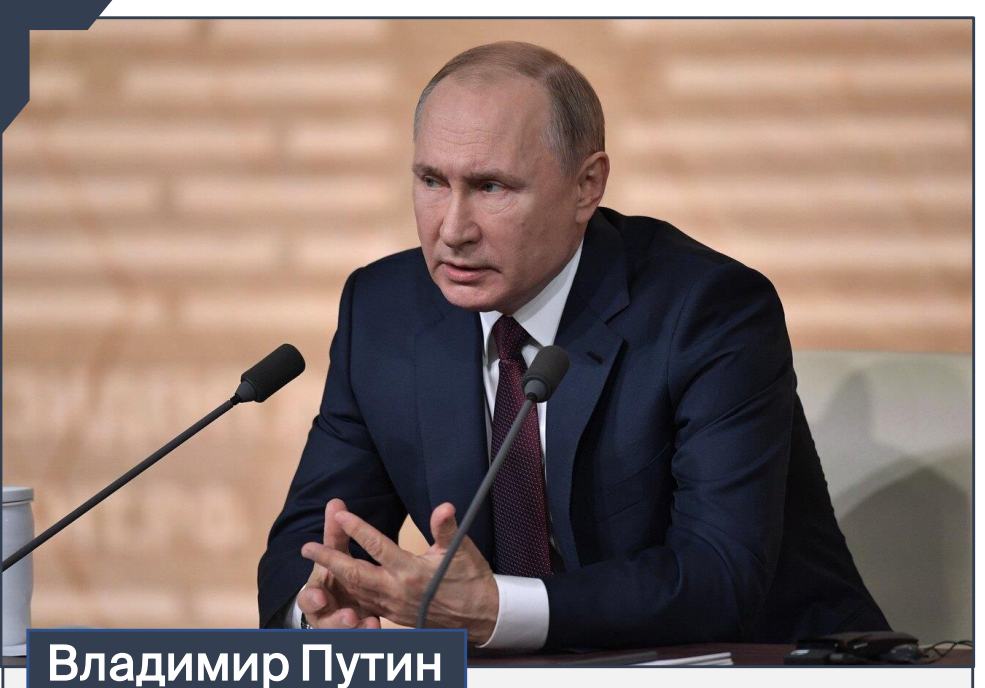

«Местная власть должна быть устроена так — а ведь это самая близкая власть к людям, — чтобы любой гражданин, образно говоря, мог дотянуться до нее рукой»

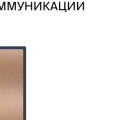

## <span id="page-8-0"></span>Контентная политика

Основу контента должны составлять значимые и актуальные для целевой аудитории новости о работе администрации, которые будут интересны подписчикам.

- Делитесь новостями муниципалитета, повесткой Губернатора, интервью с известными людьми района, проводите прямые эфиры с чиновниками и т.д.
- Подавайте контент в информационном стиле, адаптируйте его для разных соцсетей
- Создавайте уникальный контент в разных форматах: как официальный, так и развлекательный
- Рассказывайте об уникальных особенностях муниципального образования, результатах реализации нацпроектов на вашей территории, делитесь афишей мероприятий
- Запускайте собственные акции, флешмобы, социальные и имиджевые проекты
- «Приземляйте» темы и посты к конкретным историям
- Проявляйте заботу и эмпатию к жителям муниципалитета
- Подчеркивайте близость не только к подписчикам, но и к жителям в целом. Показывайте социальную роль администрации, чаще демонстрируйте личное участие представителей власти во всех внутренних и внешних процессах
- Будьте открыты и не уходите от диалога, прислушивайтесь к мнению аудитории

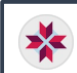

Город Ковылкино √ 2 мая в 16:01 • | Госорганизация

Важные новости для жителей нашего города!

Сейчас на центральной площади ведутся активные работы по снятию асфальтового покрытия - спецтехника трудится на полную катушку! В Но вскоре наши глаза увидят совершенно новый облик центральной площади, который никого не оставит равнодушным!

Напоминаем, что проект города «Большая река - связь времён» стал победителем Всероссийского конкурса малых городов России и исторических поселений! Это огромное достижение для всех нас и подтверждение того, что наш город и его обновление на правильном пути!

Мы верим, что благодаря этому проекту наш город станет еще более привлекательным и уютным для жителей и гостей!

Следите за новостями и не упустите возможность увидеть, как центральная площадь преобразится до неузнаваемости! \*\*

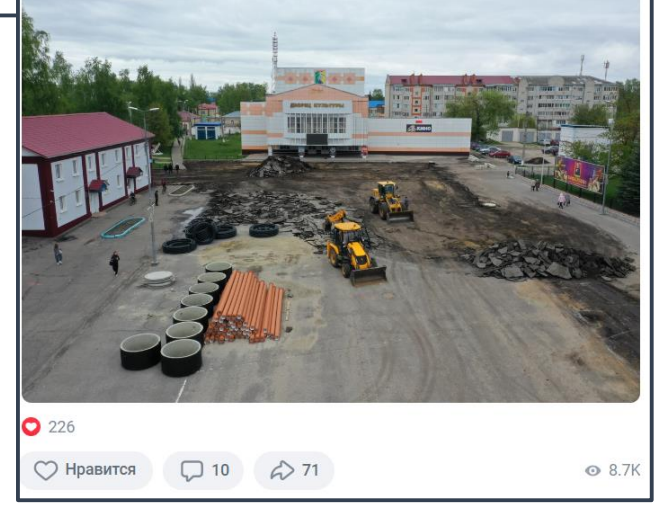

 $0.0.0$ 

#### Администрация города Ковылкино

Публикация о ремонте на центральной площади – такое нововведение сделает жизнь граждан комфортнее

https://vk.com/wall-127452115\_26321

# <span id="page-9-0"></span>Дизайн

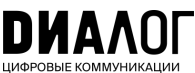

Контактная информация, дизайн и качественное оформление сделают ваше сообщество удобным и узнаваемым для людей

- Заполните информацию о сообществе в шапке, поделитесь адресом и контактной информацией
- Ваше название должно быть простым и понятным любому
- Постепенно заполняйте все разделы: видео, фото, ссылки, контакты
- АНО «Диалог Регионы» разработал брендбук по оформлению госпабликов. Чтобы получить помощь в оформлении сообщества шаблоны обложки, логотипа, постов и графических элементов — обратитесь к ЦУР вашего региона

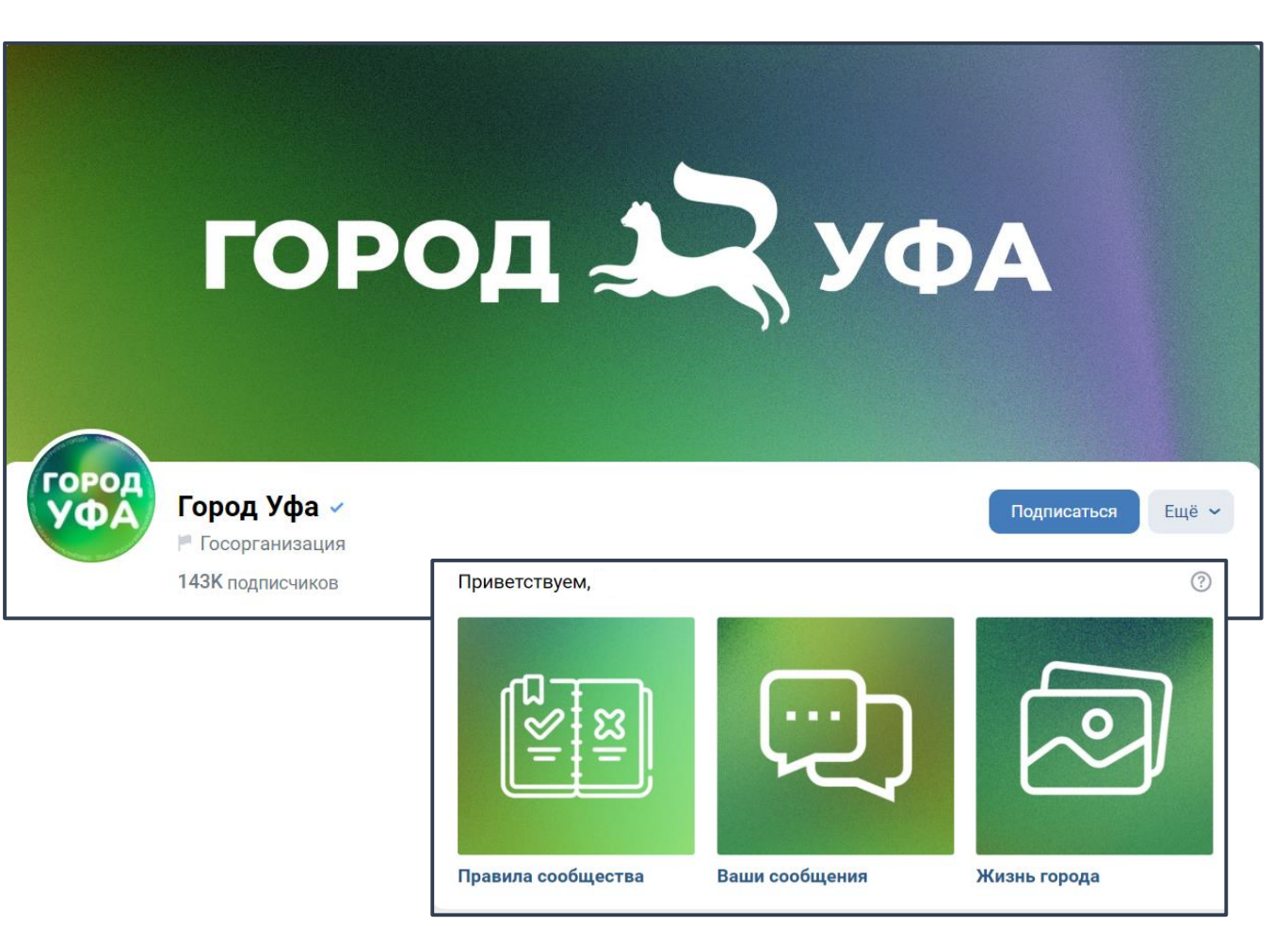

#### Администрация города Уфа

Яркий, лаконичный и запоминающийся дизайн паблика

https://vk.com/ufa

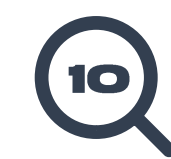

## <span id="page-10-0"></span>Контент-план

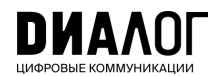

## Контент-план должен быть, и он должен быть не в голове, а в виде документа

Контент-план— это план-график выхода публикаций в сообществе. В контентплане следует указывать дату, время, тему и формат постов.

Для ведения плана подойдет любой редактор таблиц (Exсel, Яндекс 360), а если вам так удобнее — Word.

#### Контент-план нужен для вашего удобства:

- Работа «по рельсам» минимум авралов.
- Возможность действовать на опережение, готовить «консервы» запасной контент, который вы сможете использовать, когда не будет новостей или времени создавать новый.
- Гибкость: всегда можно что-то убрать или добавить.

#### Пример контент-плана ищите [здесь](https://disk.yandex.ru/i/dkwLfAwktttWVg).

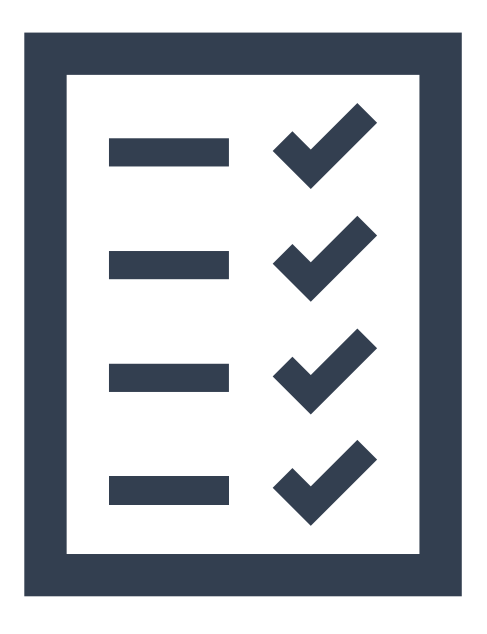

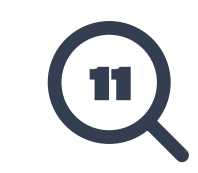

## <span id="page-11-0"></span>Федеральная повестка

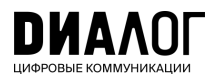

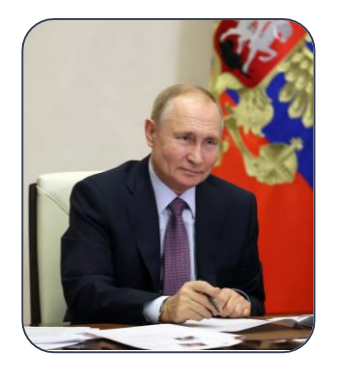

Решения Президента, Правительства, законы

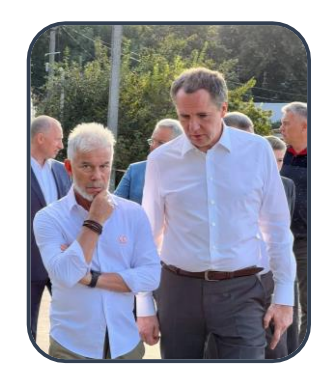

Повестка губернатора и работа регионального правительства

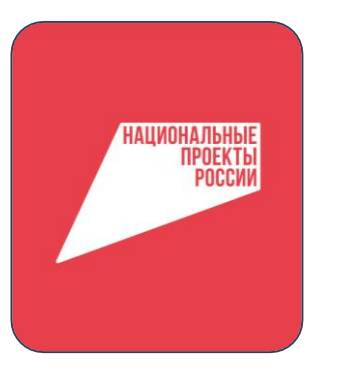

Реализация национальных проектов 2019-2024, региональных программ

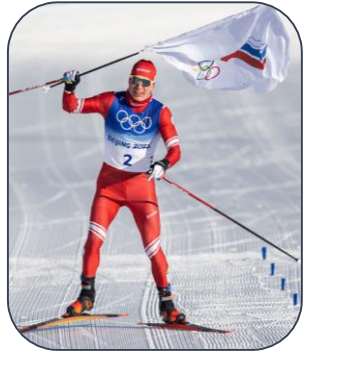

Поводы для гордости: героизм, успехи в спорте, науке, благотворительность

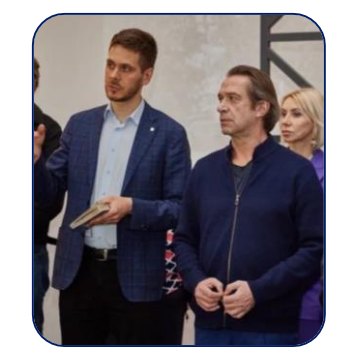

Информационная поддержка общественников и их проектов

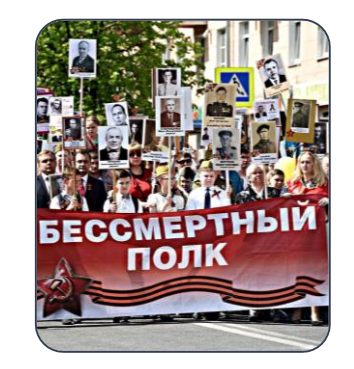

Праздники, культурные и патриотические события

Публикация новостей о работе муниципалитета это важно и правильно. Ваш госпаблик также должен стать площадкой информирования людей о главных федеральных и региональных решениях, касающихся тематики паблика и интересов вашей аудитории.

Федеральные/ региональные поводы нужно сопровождать местными подробностями — это называется «приземлением» повестки.

Время появления федеральных и региональных поводов не всегда можно точно предсказать, поэтому будьте готовы адаптировать контентплан.

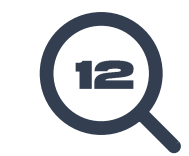

## <span id="page-12-0"></span>Конструктор поста

## Основные рубрики:

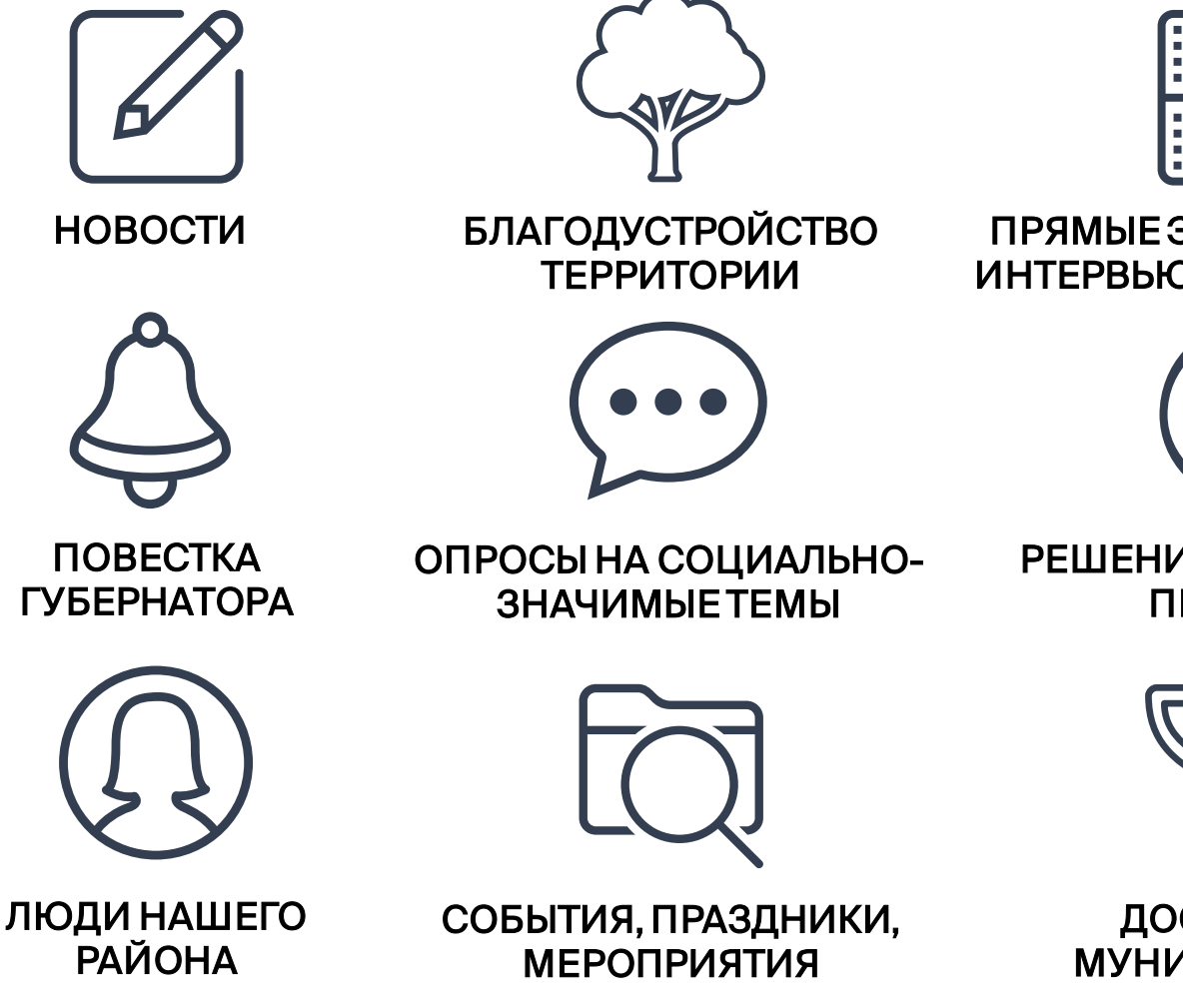

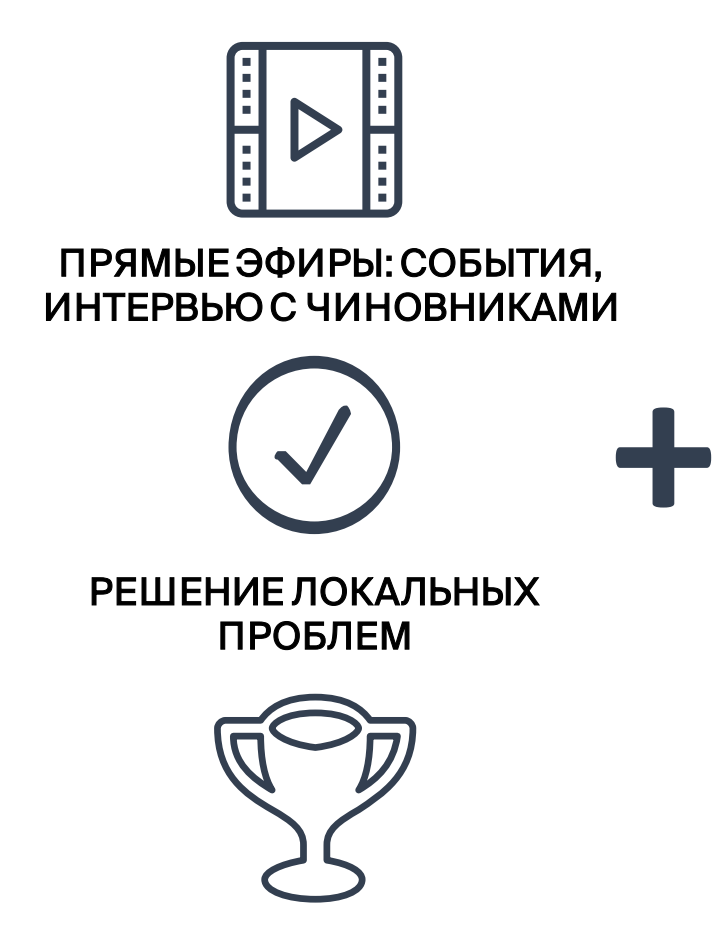

ДОСТИЖЕНИЯ МУНИЦИПАЛИТЕТА

#### Форматы контента:

- Фото/фотоальбом + текст
- Видеоролик + подводка
- Карточка/карточки + текстовая подводка
- Мем + текст
- Статья + текстовая подводка
- Подкаст аудио/видео
- Сводка основных событий (текст + фото или видео + подводка)
- Прямой эфир + текстовая подводка
- Клип
- Истории/Серия историй
- Видеоопрос людей + текстовая подводка
- Интервью (статья/видео) + текстовая подводка
- Репортаж (текстовый/видео)

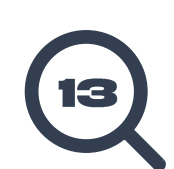

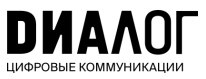

## <span id="page-13-0"></span>Сторителлинг

## Рассказывайте о событиях через истории людей

- Такой формат предполагает достаточно длинные тексты, но они должны быть написаны простым языком и читаться «на одном дыхании»
- Визуал используйте умеренно, для длинных рассказов достаточно 1-2 фотографий
- Подберите привлекательный заголовок, чтобы вызвать желание прочитать текст до конца.

Администрация Лиманского района √ 28 апр в 11:58 • | Госорганизация

В Лиманском районе поздравили участника Великой Отечественной войны Михаила Артемовича Коноплюка с днём рождения.

 $\sim$ 

Сегодня принимал поздравления участник Великой Отечественной войны -Коноплюк Михаил Артемович. Поздравить ветерана с днём рождения в этот день пришли глава Лиманского района Константин Черников, директор центра социальной поддержки населения Анна Фомиченко и председатель Совета ветеранов войны и труда Любовь Усова.

Со словами благодарности за спокойную, счастливую жизнь и мирное небо над головой гости вручили ветерану цветы, поздравительный адрес и подарки.

Михаил Артемович Коноплюк родился в 1927 году в Белоруссии, в селе Сетеричи где его родители работали в колхозе. В семье было шестеро детей: три мальчика и три девочки. Жили небогато, но выручало личное подсобное хозяйство: держали скот, птицу. Михаил с детства помогал родителям, пас коров, занимался сельским хозяйством. В Белоруссии он окончил четыре класса.

Перед войной семья переехала в Финляндию, в город Сортавала, где и проживала до 1941 г. Когда началась война, отца мобилизовали на фронт. Вскоре он пропал без вести. В городе появились немцы, они зверствовали. Семье удалось перебраться в Россию. Путь был нелегким: пешком добирались до Ленинграда и оттуда на поезде до Вологды, поселились в 300 километрах от города в селе Никола.

В 1944 году семья Коноплюк переехала в Астрахань, а затем в село Оля. Михаил стал работать в колхозе на противоположном краю реки, в сельском хозяйства. В том же году его призвали в армию, и попал под Сталинград в первый батальон 146-го запасного полка. Через несколько месяцев воинское подразделение направили в Иран, на границу с Турцией, в начале 1947 года перевели в Азербайджан в город Ленкорань. Но со временем бригаду расформировали и направили в Латвию в город Либаву. Затем временно перевели в Польшу, а потом вернули в Либаву, где Михаил Артемович прослужил до 1951 года.

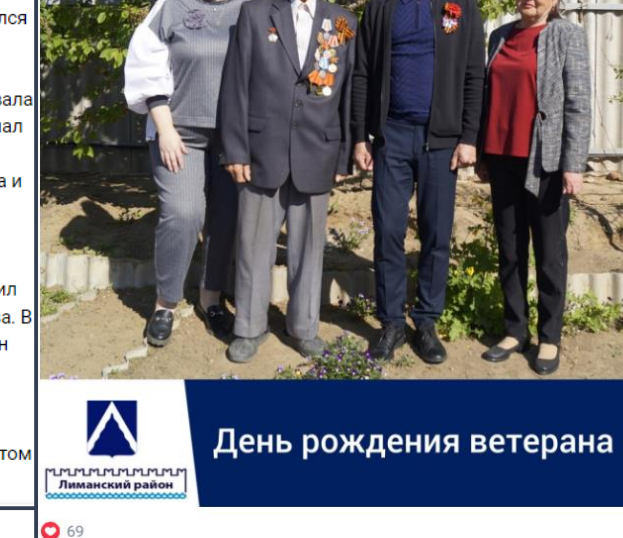

 $\Box$   $\Diamond$  1

**C** Нравится

#### Администрация Лиманского района (Астраханская область)

Душевный рассказ о ветеране Великой Отечественной Войны

https://vk.com/wall-171584887\_4154

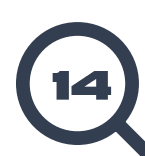

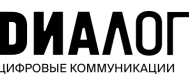

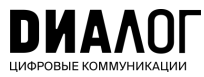

<span id="page-14-0"></span>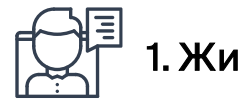

1. Живой язык

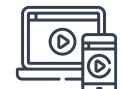

2. Качественные видео

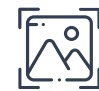

3. Качественные фото

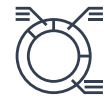

4. Качественные инфографика и карточки

5. Интерактивные форматы

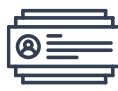

6. Работа с комментариями

7. Истории

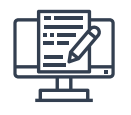

8. Приземление повестки

# 8 принципов качественного контента

Самое главное в паблике — это контент.

8 принципов, которые мы перечислим в этом разделе — ключевые ориентиры для создания действительно качественного, полезного и интересного контента в соцсетях.

Мы разберем каждый из них подробно на конкретных примерах.

Нажимайте на подчеркнутые слова или словосочетания и переходите по гиперссылкам – так вы попадете на сайты/ онлайн-сервисы, которые помогут вам в работе.

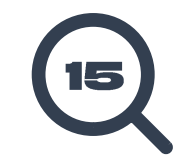

# <span id="page-15-0"></span>ЖИВОЙ ЯЗЫК

## Освойте профессию переводчика... с языка пресс-релизов на язык соцсетей!

- Чем больше текст, тем меньше людей его прочитают. Максимум - три небольших абзаца.
- Обязательно разделяйте текст на абзацы, структурируйте его.
- Можно использовать эмодзи, но не более 3-5 в одном посте.
- Не используйте длинные предложения и сложные обороты. Забудьте причастия и деепричастия.
- Пишите просто. Представьте, что вы рассказываете новости вашим знакомым.
- Удаляйте из текстов все канцелярские обороты. Чистоту и читаемость текстов можно быстро и легко проверить с помощью сервиса «Главред».
- Помните, что уместный юмор и образный язык - залог интереса аудитории.

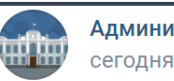

Администрация города Тамбова ✔ сегодня в 9:07 · • Госорганизация

☆ Доброе утро, Тамбов!

© Посмотрите, какой чудесный и уютный скверик есть на севере города у детсада "Подсолнух". Здесь всегда многолюдно. Родители с детьми, пенсионеры, молодёжь - каждый найдёт себе уголок для отдыха.

А весь ещё пару лет назад это был неприглядный пустырь, зарастающий сорняком. Изменить это место смогли именно вы, проголосовав за благоустройство этой территории в 2020 году.

А чтобы таких пространств стало еще больше, успей сделать выбор до 31 мая на госуслугах или здесь https://clck.ru/UXYSF в пользу одной из пяти территорий, участвующих в голосовании в этом году.

Именно от вас зависит, как будет выглядеть город в буд

#городаменяютсядлянас #нацпроектЖильеиГС #благоу

#### Администрация города Тамбов (Тамбовская область)

Пост о национальном проекте «Жилье и городская среда». Отличный пример текста, который мотивирует подписчиков проголосовать

https://vk.com/wall-195454603\_70310

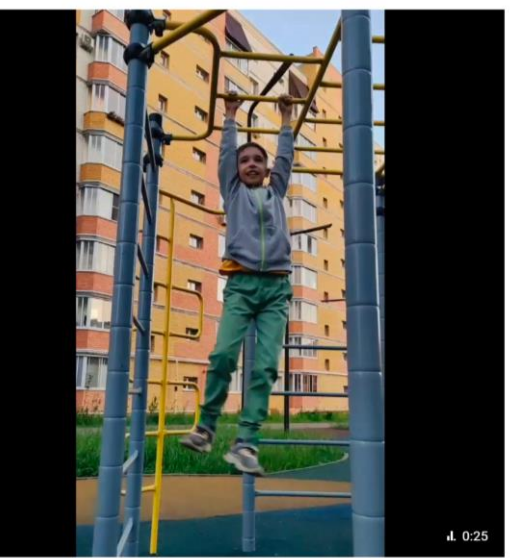

Голосование за благоустройство. Тамбовская область

 $\rightarrow$ 

 $\odot$  1.7K

Видео от Администрация города Тамбова

1813 просмотров

clck.ru  $\bigcirc$  18  $\bigcirc$  10  $\bigcirc$   $0.01$ 

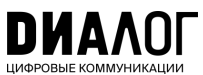

# <span id="page-16-0"></span>КАЧЕСТВЕННЫЕ ВИДЕО

Видео — самый популярный формат контента в соцсетях. Помните, что большинство смотрит их с телефона, поэтому длительность небольшая, текст краткий, элементы крупные

- Для пабликов администрации подходят информационные ролики с титрами
- Технические требования к информационным роликам: [квадратный формат](https://supa.ru/), наличие титров, [фоновая музыка. Пове](https://clideo.com/ru/add-subtitles-to-video)рьте, это удобно пользователям
- Идеальный хронометраж до 1 минуты, а в 2023 году — даже чуть короче
- Призыв к действию в конце ролика: «ставь лайк», «делись с друзьями»
- Выделите ключевые тезисы в титрахполужирным или цветом
- Не злоупотребляйте телесюжетами. Соцсети не телевизор
- Устраивайте небольшие по длительности прямые эфиры с ответами на вопросы посетителей и поклонников искусства во [«ВКонтакте»](https://vk.com/@authors-create-stream?ref=group_block) и других соцсетях
- Приглашайте на эфиры Губернатора, представителей исполнительной власти, лидеров общественных мнений, экспертов

Администрация Верхнеландеховского района -17 янв в 16:12 • № Госорганизация

Для желающих окунуться в крещенскую ночь в Ивановской области оборудуют 30 купелей

Региональное управление МЧС обнародовало список мест, где в ночь на 19 января разрешено совершать обряд крещенского купания. Купели, возле которых будут дежурить спасатели, оборудуют в 30 населенных пунктах. Перечень размещен на сайте MЧC: https://clck.ru/33HuY6

Специалисты ведомства просят соблюдать правила безопасности при окунании в прорубь и заходить в воду исключительно в трезвом состоянии

Подробнее - в нашем ролике Р

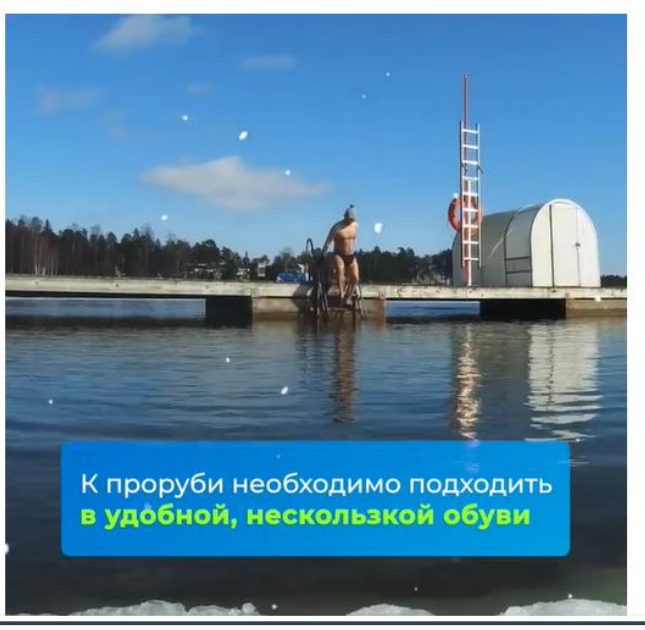

Администрация Верхнеландеховского района Качественный ролик с оптимальным хронометражем и субтитрами для комфортного просмотра

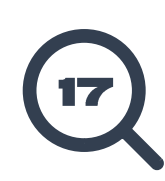

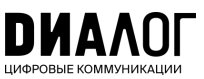

 $\begin{smallmatrix}&&&&&&\\&0&0&0&\\&&&&&&\end{smallmatrix}$ 

# <span id="page-17-0"></span>**KAYECTBEHHbIE ФОТО**

Скучные фотографии и картинки из интернета не интересны аудитории. Люди ставят лайки ярким и «неформальным» кадрам

- Делайте живые фото: яркие и качественные снимки с необычных ракурсов, эмоциональные кадры
- Используйте собственный уникальный визуальный контент. Обработанная фотография с мобильного лучше заимствованных материалов
- Применяйте единый брендбук для оформления фотографий, инфографики и карточек
- Проверяйте посты перед публикацией и удаляйте «ляпы» в предпросмотрах. Внимательно следите за закрытыми глазами и другими обидными мелочами
- Если у вас есть только постановочные кадры, то лучше сделать инфографику

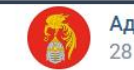

Администрация Южского муниципального района У 28 апр в 11:15 · ■ Госорганизация

Арт-фестиваль «Русская Венеция» пройдет в Холуе 13 мая

Гостей ждет насыщенная программа. По традиции главным событием станет спуск расписных лодок на воду.

Чем можно заняться на фестивале: Показать ещё

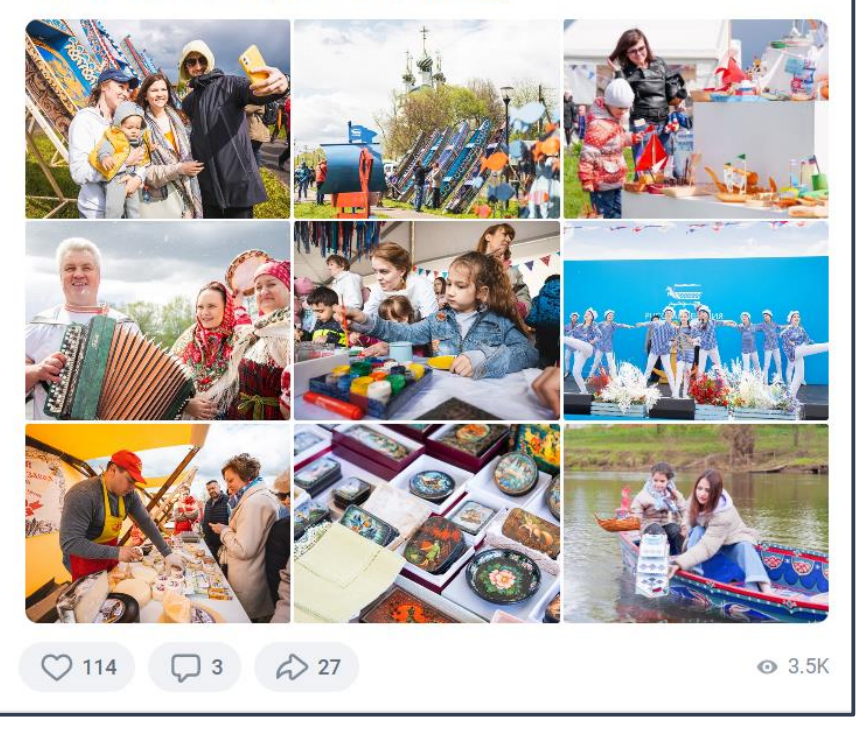

## Администрация Южского муниципального округа (Ивановская область)

Живые фотографии с арт-фестиваля

https://vk.com/wall-142182954\_10728

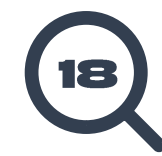

<span id="page-18-0"></span>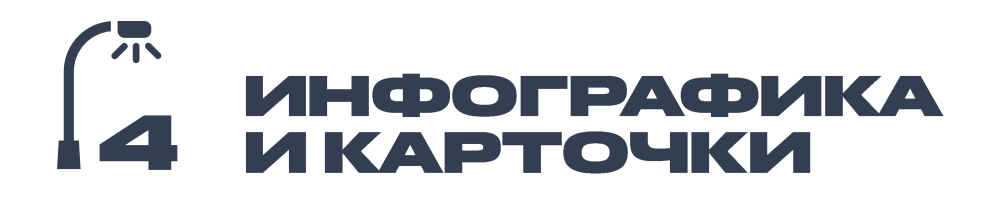

Инфографика — это визуализация информации. Используйте ее тогда, когда информация сложная и ее много

- Придерживайтесь правила «одна карточка — один тезис»
- Чем меньше текста и проще оформление, тем лучше
- Стремитесь к тому, чтобы по картинке все было понятно без слов. Это называется «визуальный месседж»
- Большинство людей смотрят посты на смартфоне, текст и графика должны быть видны без приближения
- [Пользуйтесь базами готовых](https://thenounproject.com/) пиктограмм

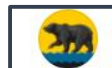

Администрация города Нефтеюганска √ 27 апр в 16:22 • • Госорганизация

 $0.06$ 

• Жарить или нет?

В преддверии майских праздников ЦУР Югры провел прямой эфир с руководителем регионального Природнадзора Алексеем Ковалевским. Он объяснил различия между пожароопасным сезоном, который начнется в округе 28 апреля, и особым противопожарным режимом, когда запрещено находиться в лесу.

И Как и где можно жарить шашлык на выходных без нарушений - смотрите в карточках.

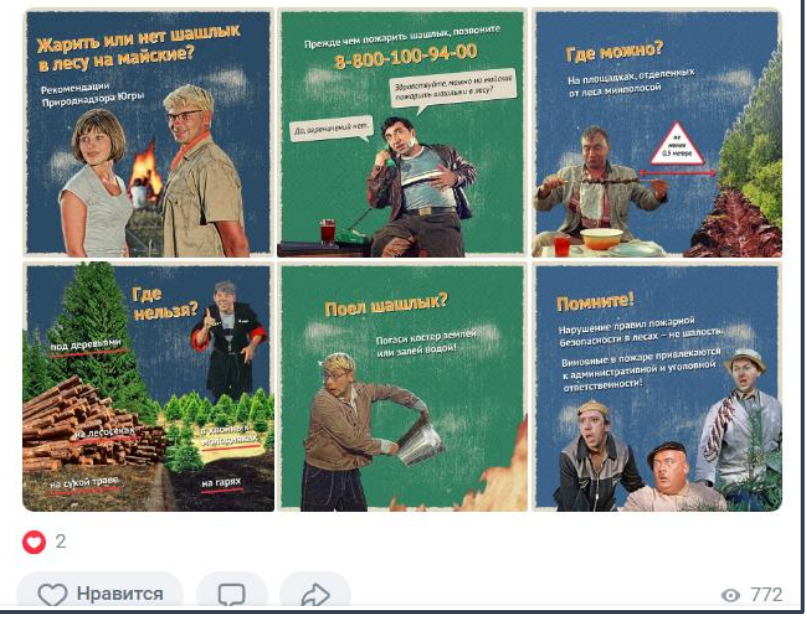

#### Администрация города Нефтюганска (ХМАО)

Хороший пример того, как рассказать пользователям о правилах поведения в лесу через яркие карточки с известными киногероями

https://vk.com/wall-127859266\_16573

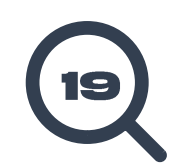

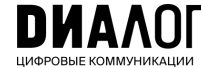

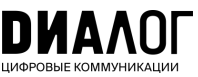

# <span id="page-19-0"></span>**ИНТЕРАКТИВНЫЕ COPMATH**

## [Механики вовлечения](https://vc.ru/marketing/80180-enciklopediya-vovlecheniya-60-proverennyh-mehanik-dlya-vseh-socsetey) и конструктивный диалог повышают доверие вашей аудитории

- Обращайтесь к аудитории, ведите с ней диалог, задавайте вопросы
- Просматривайте, какие новости предлагают люди, и иногда публикуйте пользовательский контент
- Проводите опросы и голосования
- Организуйте конкурсы и флешмобы
- Публикуйте записи, в которых реагируете на комментарии к предыдущим постам
- Призывайте к действиям. Люди ответят лайками, комментариями и репостами

Администрация города Белгорода √ три часа назад · • Госорганизация

Фестиваль «Река в цвету» завершился, но тюльпаны продолжают радовать горожан своим цветением. Самое время сделать фото на память! А потом принять участие в открытом фотоконкурсе.

 $\alpha$  is a

Напомним, он проходит онлайн в соцсети ВКонтакте.

Условия конкурса:

Ф Фотографии должны быть сделаны на территории Белгорода в период с 29 апреля по 12 мая этого года.

Фотомонтажи и коллажи к участию в конкурсе не допускаются. Возможна обработка, связанная с кадрированием, масштабированием и цветокоррекцией.

У Каждая фотография должна иметь название.

у Фотографии одновременно размещаются на личных страницах авторов в ВКонтакте. Обязательным условием является использование хештегов #белгород, #рекавцвету Но главное - наличие тюльпанов в кадре

<mark>в</mark> Лучшие работы выберут сами белгородцы и гости города, которые проголосуют за понравившиеся снимки в социальной сети ВКонтакте на страницах авторов.

Авторы 3 фотографий, набравших наибольшее количество лайков, признаются победителями.

По итогам фотоконкурса победители за I, II и III место награждаются ценными призами. Разыгрываются самокат, планшет, телефон

Награждение состоится 13 мая.

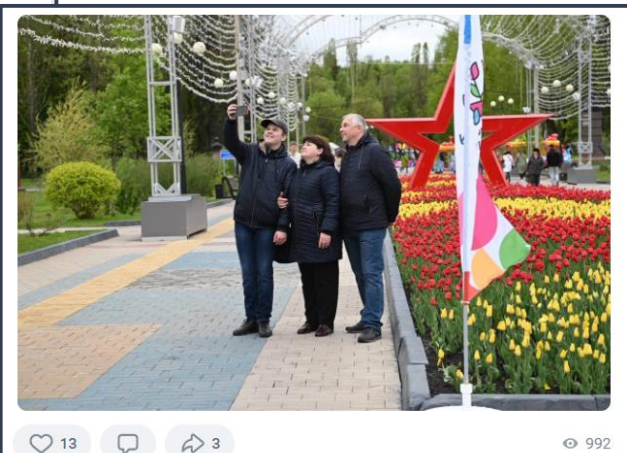

## Администрация города Белгорода (Белгородская область)

Конкурс на лучшее фото с фестиваля тюльпанов – отличный вариант интерактива

https://vk.com/wall-91905587\_59879

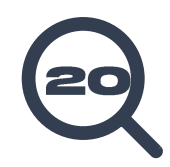

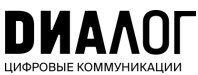

# <span id="page-20-0"></span>**РАБОТА** C KOMMEHTAPURMU

#### В госпаблики администраций люди чаще всего приходят за консультацией.

Пользователи интересуются сроками ремонта дорожного полотна, графиком открытия новых детских площадок, расписанием приемных дней представителей администрации.

Важно настроить эффективную коммуникацию со своими подписчиками. Отсутствие обратной связи в комментариях влечет негативную реакцию пользователей, люди чувствуют себя ненужными.

#### Ответ должен соответствовать правилам негласного сетевого этикета:

- Ответ должен начинаться с приветствия
- К автору необходимо обращаться «Вы»
- Ответ должен быть простым И ПОНЯТНЫМ, ВЕЖЛИВЫМ и без канцеляризмов
- Ответ должен быть информативным, отвечать на запрос автора
- Допускаются позитивные ненавязчивые эмодзи
- В ответе должны содержаться меры, сроки или любая другая информация
- Когда автор задает конкретный вопрос, он ожидает услышать четкий ответ. Не стоит отправлять человека искать ответ на свой вопрос по ссылке
- Бывают случаи, когда в сообщении автора не содержится необходимой информации для решения вопроса, тогда следует уточнить детали у автора
- Если в сообщении содержится несколько вопросов, то важно прокомментировать каждый вопрос

#### Юлия Буклова

Добрый день. Будет ли проведён запланированный выход мусоровоза, в рабочий день, в вечернее время, как было описано выше? 25 апр в 11:24 Ответить Поделиться

#### Администрация города Абазы √

Юлия Буклова, добрый день! Мусоровоз пока находится на ремонте. Как встанет в строй, сообщим информацию и его выходе в соцсетях администрации.

26 апр в 6:54 Ответить Поделиться

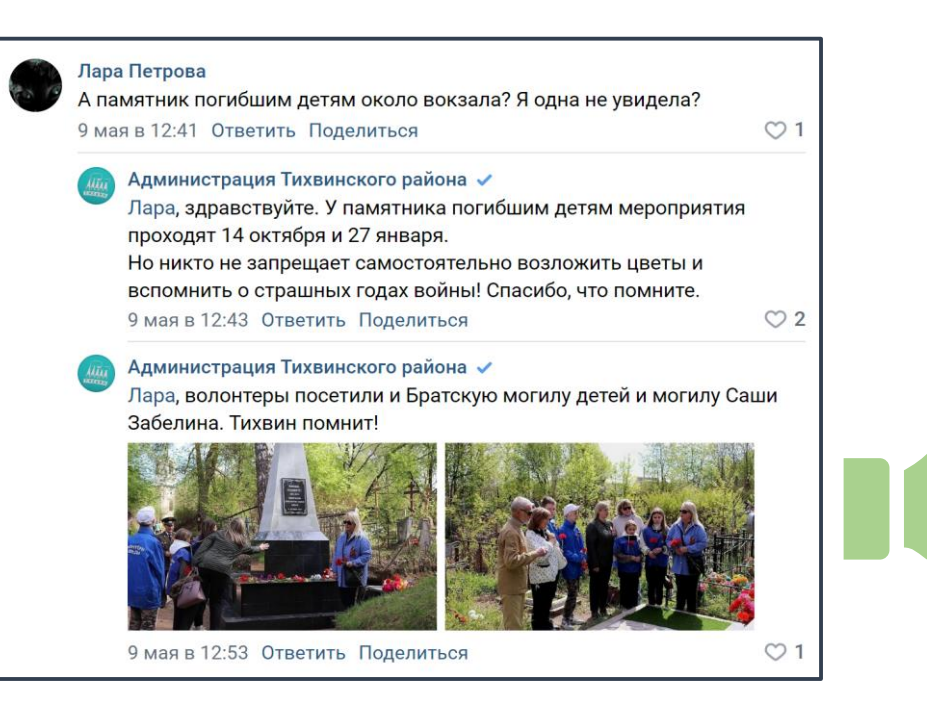

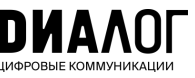

# <span id="page-21-0"></span> $\overline{1}$ **ИСТОРИИ**

## Истории — это популярный формат, который нужно использовать по максимуму

- Делайте истории вертикальными и на весь экран
- Пишите крупно, чтобы текст был читаем с телефона
- Используйте живые кадры и динамичные короткие видео
- Добавляйте эффекты, свайпы, голосования в истории, вопросы, тесты и другие «фишки»
- Сохраняйте главные истории, распределяйте их по рубрикам, ставьте обложки

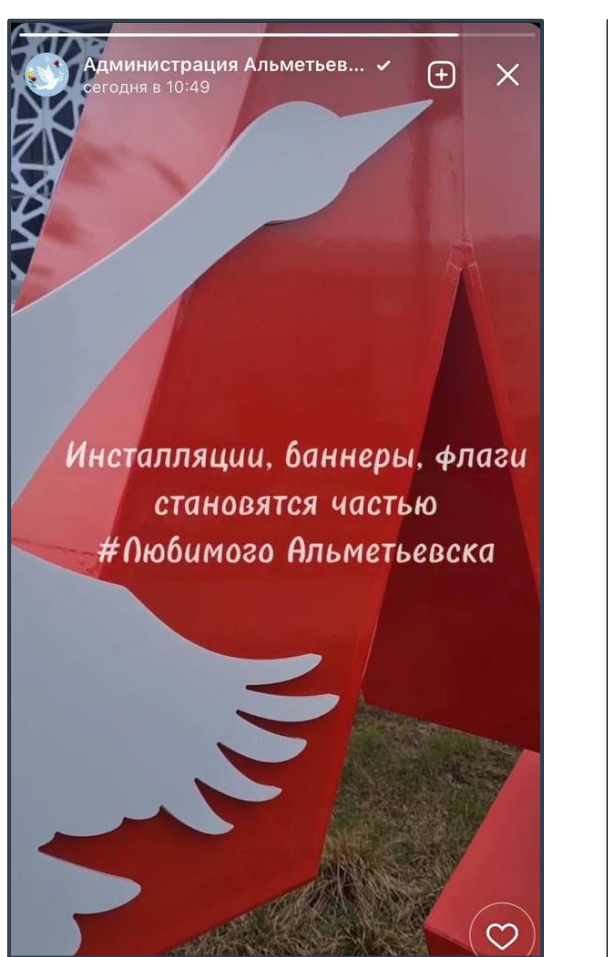

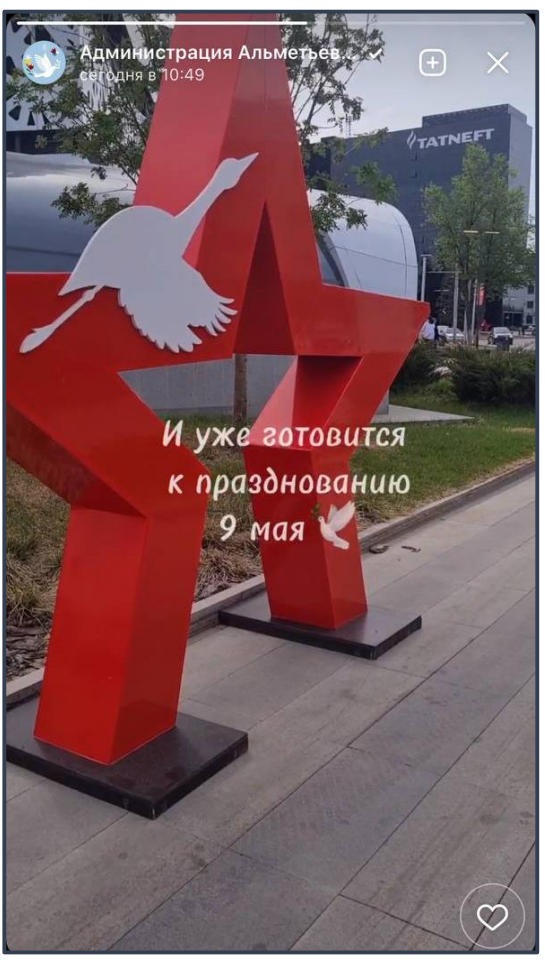

#### Администрация города Альметьевск (Республика Татарстан) Праздничные истории, посвященные украшению города ко Дню Победы

https://vk.com/pressalmet

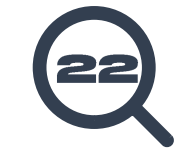

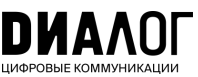

## <span id="page-22-0"></span> $\sqrt{N}$ ПРИЗЕМЛЕНИЕ ФЕДЕРАЛЬНОЙ<br>И РЕГИОНАЛЬНОЙ ПОВЕСТКИ  $\overline{\mathbf{a}}$

Ваша аудитория должна «примерять» федеральные инфоповоды на себя и видеть пользу от федеральных решений. Помогите ей в этом!

- Добавляйте в региональные и федеральные поводы местную фактуру — расскажите историю конкретного человека, проблему которого удалось решить
- Возьмите комментарий по теме у местного лидера мнения, которому доверяют люди
- Меньше денежных сумм. Вместо «выделено N млн по такой-то программе» напишите, сколько учреждение получит инвентаря, какие работы пройдут по его ремонту или обновлению

#### Администрация Вилегодского муниципального округа (Архангельская область)

Хороший пример «приземления» новости о покупке новой техники в рамках федерального проекта

https://vk.com/wall-139691980\_7933

Администрация Вилегодского муниципального округа √ 7 апр в 8:26 · t.me

#### #нацпроекты@arkhangelsk\_reg #экология

В Единый лесопожарный центр Поморья поступила новая техника: грузовой автомобиль на базе ГАЗ «Садко NEXT» с краново-манипуляторной установкой для транспортировки противопожарного оборудования и грузопассажирский полноприводный автомобиль «Соболь» ре

Техника приобретена в рамках федерального проекта «Сохранение лесов» нацпроекта «Экология». Машины уже направлены в Каргопольское и Вилегодское подразделения центра, где и будут нести свою противопожарную вахту.

Всего в регионе для Единого лесопожарного центра за последние 4 года в рамках нацпроекта приобретено более 500 единиц техники и оборудования, которые успешно применяются для тушения лесных пожаров и проведения лесохозяйственных работ.

#АдминистрацияВилегодскогомуниципальногоокруга

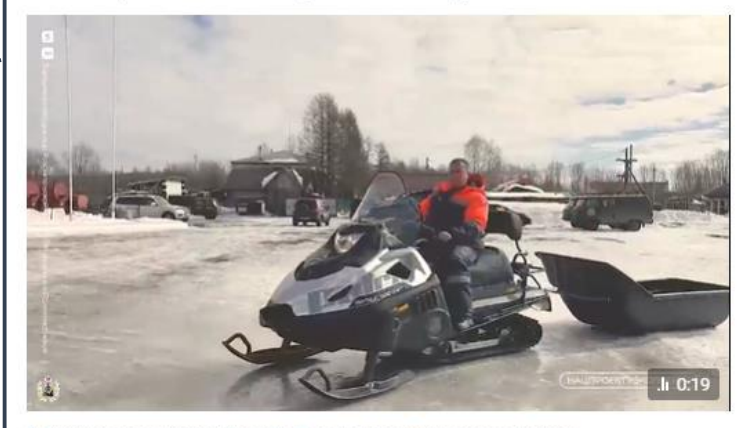

В Единый лесопожарный центр Поморья поступила новая техника 474 просмотра

**О Нравится** 

 $O$  549

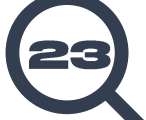

## <span id="page-23-0"></span>Инструменты продвижения

Стремитесь к тому, чтобы на ваш паблик подписывались не только те, кто проживает в регионе сейчас. Бывшим или потенциальным жителям также интересна информация о вас.

❑ Интеграции с блогерами, инфлюенсерами, лидерами общественных мнений.

> Договоритесь с известным человеком о том, чтобы он рассказал про вашу группу

- ❑ Интерактивы в своих и дружественных популярных сообществах. Опросы и конкурсы с обязательным условием вступления в группу: чтобы получить приз пользователь должен на вас подписаться
- ❑ Работа в комментариях от имени паблика в своем сообществе, а также в других активных группах муниципалитета
- ❑ Тематические посевы в сторонних популярных группах — «Подслушано», «Типичный» — с тегом вашего сообщества
- ❑ Офлайн-продвижение:QR-коды на информационных стендах у входа в здание администрации, в проходных местах муниципалитета
- ❑ Вовлечение потенциально заинтересованной аудитории в ручном режиме (рассылки приглашений друзьям, знакомым, коллегам)

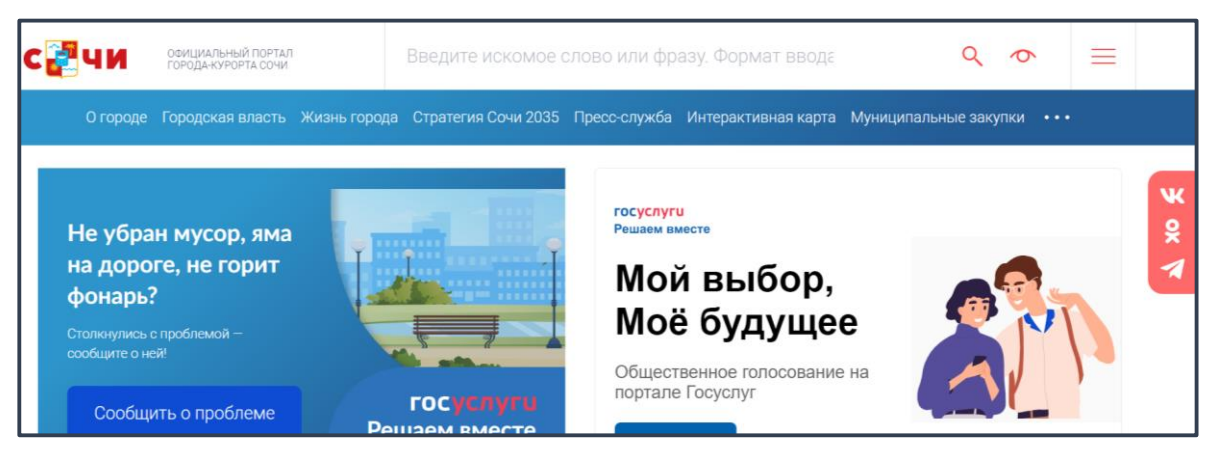

#### Страница Администрации города Сочи

Ссылка на социальные сети размещена на официальном сайте https://sochi.ru/

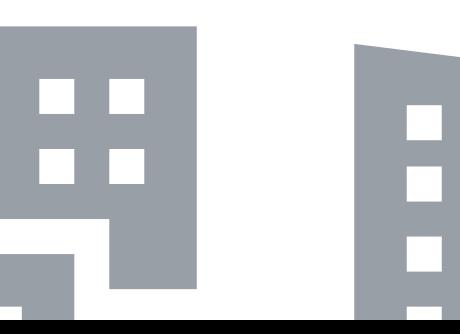

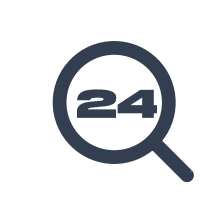

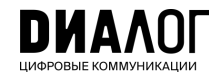

## <span id="page-24-0"></span>**Tapret**

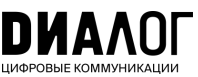

Таргетированное продвижение самого госпабликаили отдельных постов.

С его помощью можно увеличивать количество подписчиков, продвигать материалы на более широкую целевую аудиторию (не ограничиваясь только подписчиками). Таргет позволяет показать публикации вашей группы пользователям в ленте новостей соцсети вне зависимости от того, подписаны они на сообщество или нет.

Вы можете обратиться за консультациейв ЦУР – коллеги подскажут вам.

Можно рекламировать ваши обычные информационные публикации и посты с кнопкой на вступление в сообщество.

#### Таргет — это:

- 1. Сегментация можно сказать про открытие детской площадки только родителям нужного района
- 2. Охват увеличить просмотры постов можно в 10 и более раз
- 3. Подписчики привлечь до 1 000 человек из вашего города или района за 1 кампанию

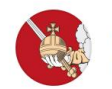

Администрация города Вологды √ Реклама

Живете в Вологде? Читайте новости о жизни нашего города здесь. Подписывайтесь.

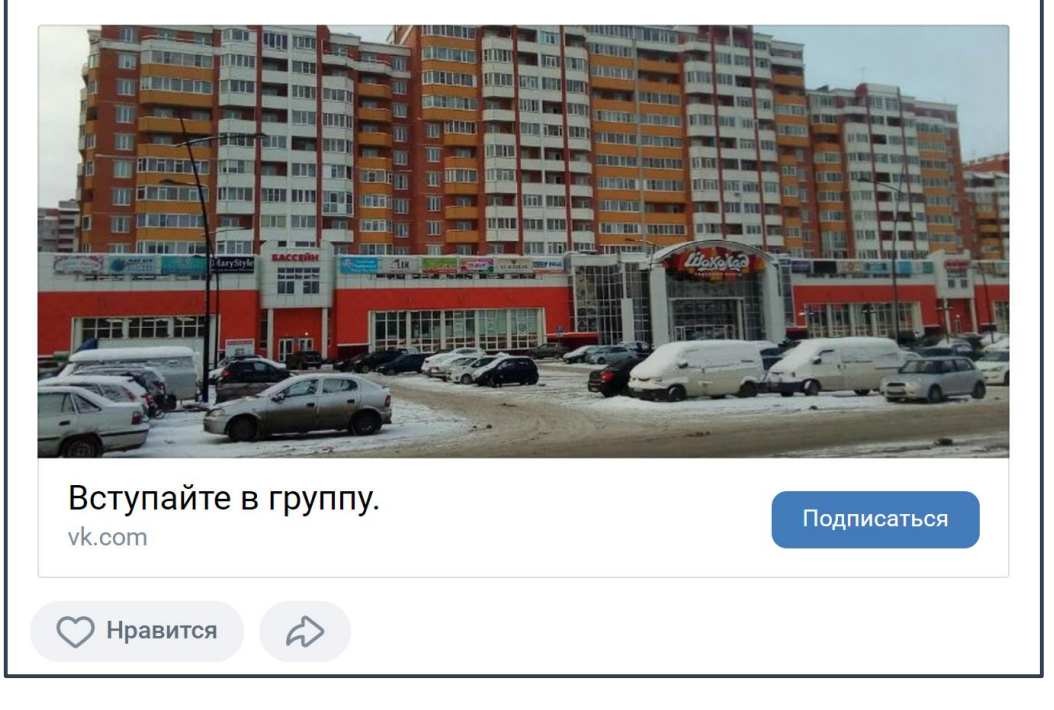

## Администрация города Вологды (Вологодская область)

Пример рекламного объявления во «ВКонтакте»

https://vk.com/wall-172195115\_11567

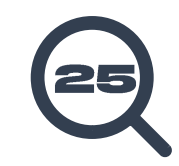

# <span id="page-25-0"></span>Как обезопасить аккаунты?

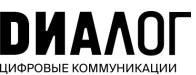

Для каждой социальной сети придумайте отдельный сложный пароль

#### Не рекомендуем:

- ❑ пароли, в которых меньше 8 символов: lOlHhKd
- ❑ пароли-слова: capybara

Не забывайте обновлять пароли во всех соцсетях раз в шесть месяцев.

При использовании большого количества соцсетей, используйте менеджеры паролей.

Вот несколько рекомендованных сервисов:

- ❑ PassCamp;
- ❑ SolarWinds PassPortal;
- ❑ QuickPass;
- ❑ Bitwarden;
- ❑ Enpass;
- ❑ Keepass;
- ❑ Last Pass.

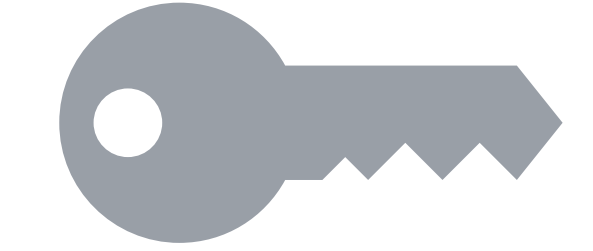

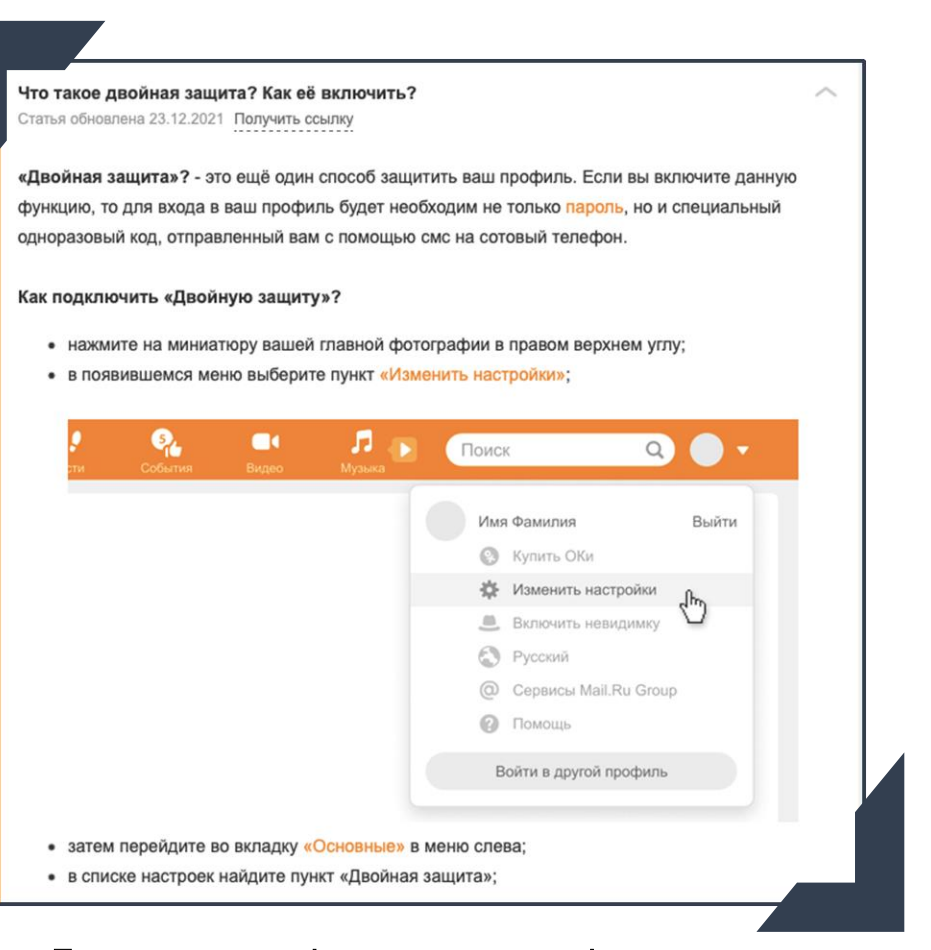

Подключите двухфакторную аутентификацию. Это дополнительный уровень защиты: при входе, помимо логина и пароля, нужно ввести специальный код:

- ❑ [Подключение «Вконтакте»](https://vk.com/@security-dvuhfaktornaya-autentifikaciya-2fa)
- ❑ [Подключение «Одноклассники»](https://ok.ru/help/3/3739/3866)

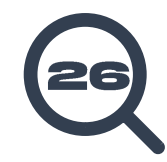

# <span id="page-26-0"></span>**QR-код госпаблика**

Для привлечения большей целевой аудитории в госпаблик администрации размещайте QR-код на информационных стендах. Жители смогут отсканировать его, перейти в ваш госпаблик, ознакомиться с информацией и подписаться

## Как получить QR-код «ВКонтакте»?

- 1. Откроите «ВКонтакте» с компьютера и зайдите в свое сообщество.
- 2. Перейдите в настроики: «Основная информация»  $\rightarrow$  «Управление»  $\rightarrow$  «QR-КОД».
- 3. Нажмите «Создать», и появится макет с QR-кодом.

Важно! Создать QR-код «ВКонтакте» можно и другими способами. Используйте только тот, что описан в инструкции выше. Так каждый переход по ссылке будет учитываться в статистике - это важно для учета того, есть ли в учреждении страница с QR-кодом, при формирования рейтинга регионов.

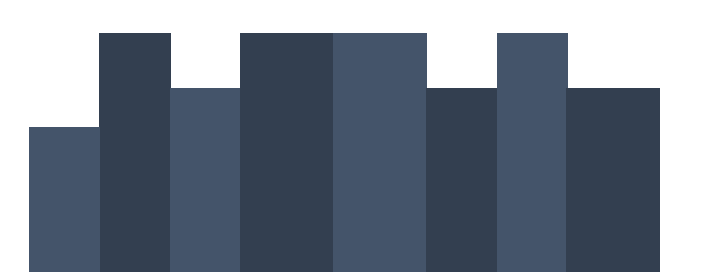

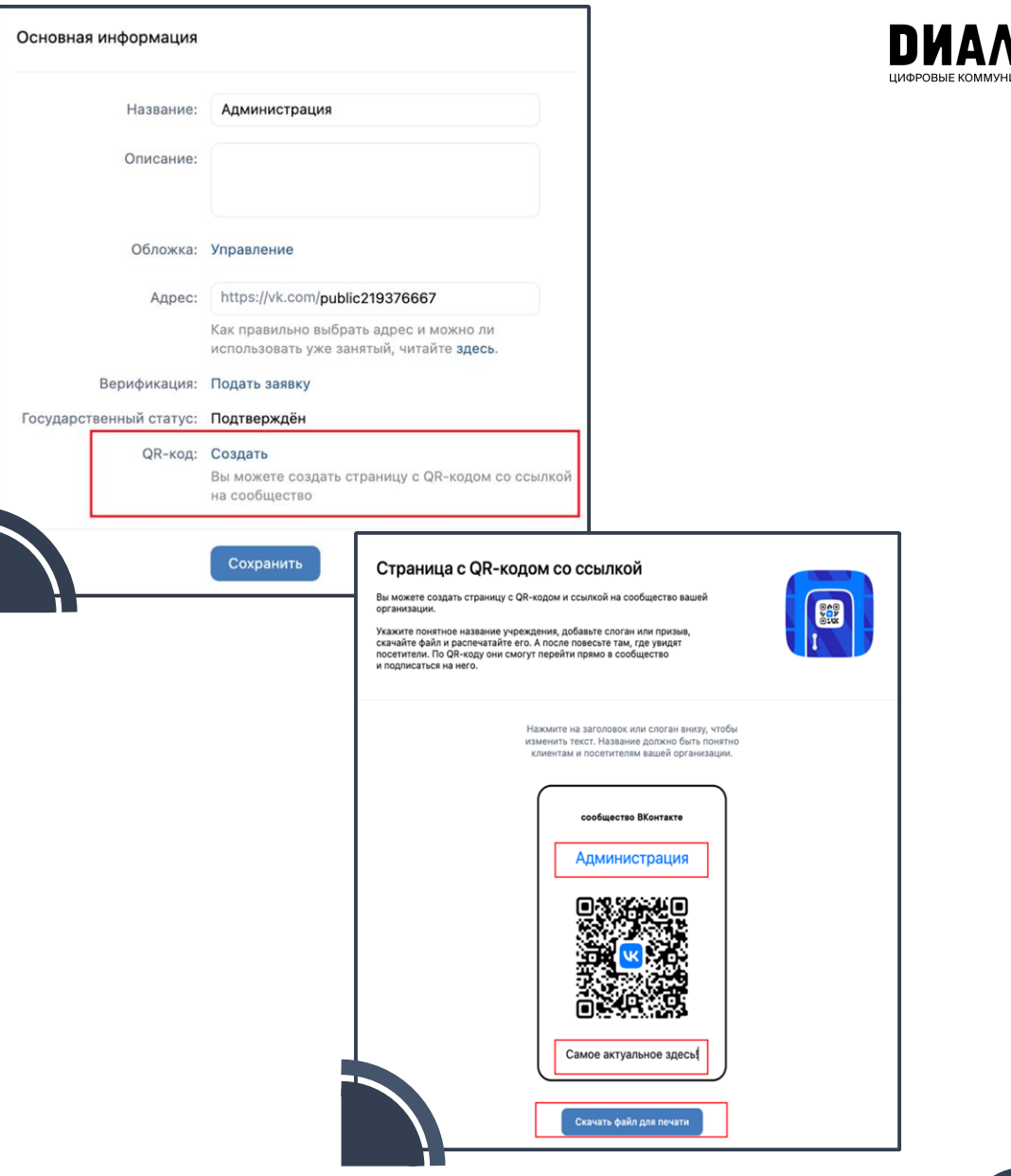

## <span id="page-27-0"></span>Примеры лучших госпабликов

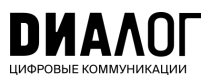

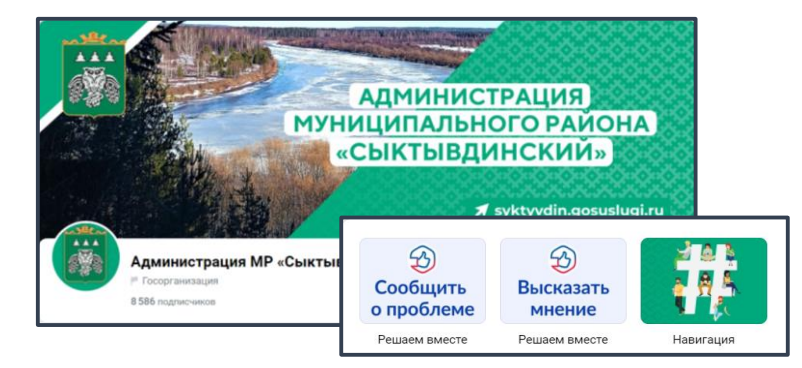

#### Администрация муниципального района «Сыктывдинский» (Республика Коми)

https://vk.com/syktyvdin https://vk.com/68official

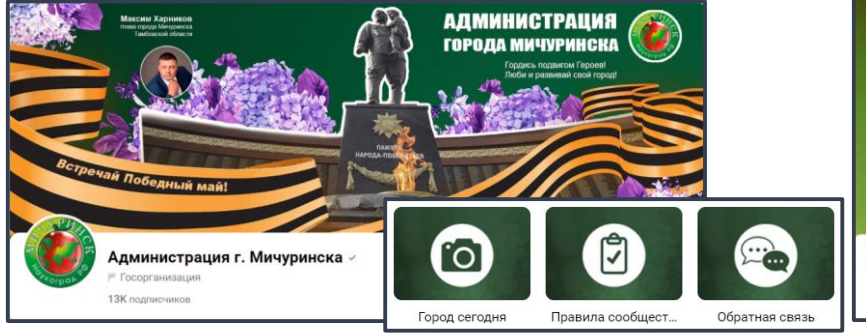

Администрация города Мичуринска (Тамбовская область)

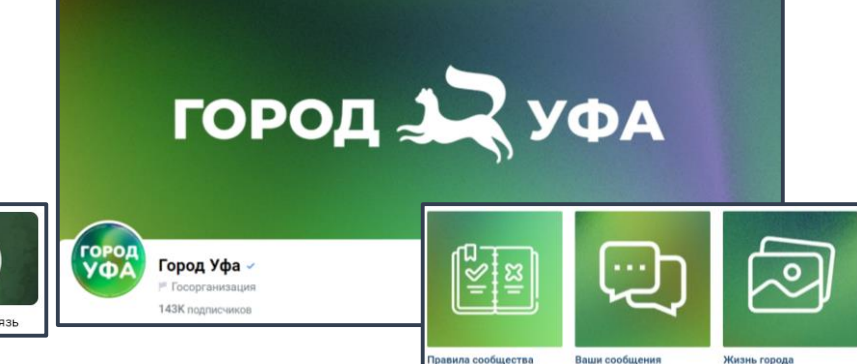

Администрация города Уфа (Республика Башкортостан) https://vk.com/ufa

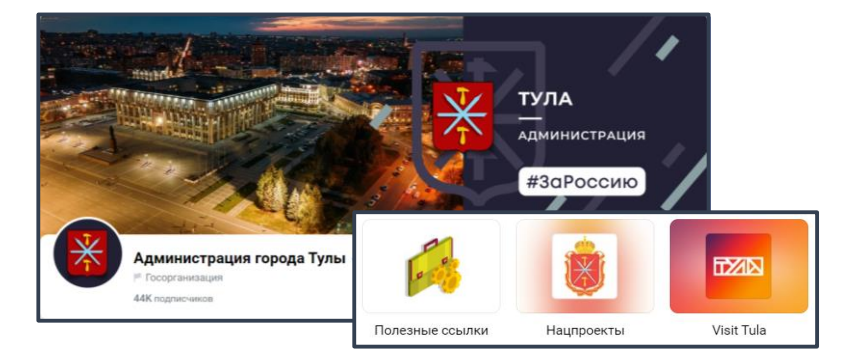

Администрация города Тулы (Тульская область) https://vk.com/cityadmtularu https://vk.com/beladm31

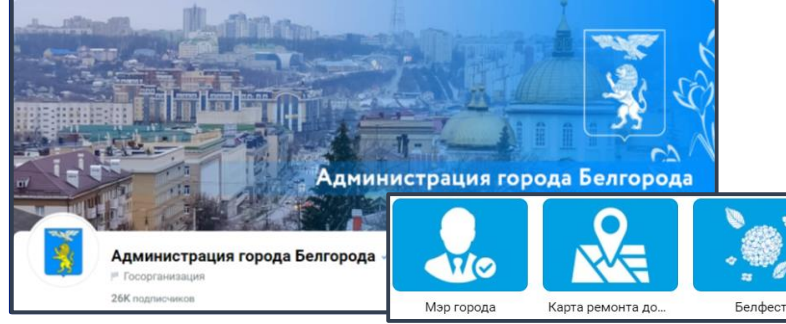

Администрация города Белгорода (Белгородская область)

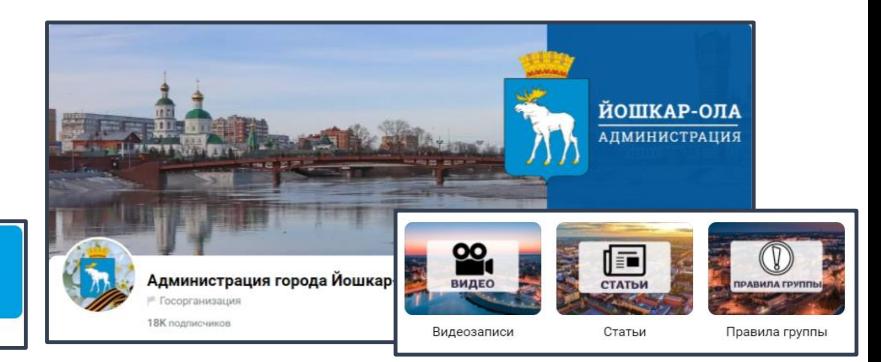

Администрация города Йошкар-Олы (Республика Мэрий Эл)

https://vk.com/yoshkarola\_12reg

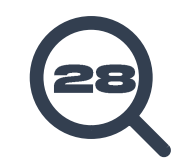

## Примеры лучших госпабликов

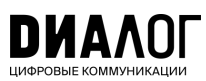

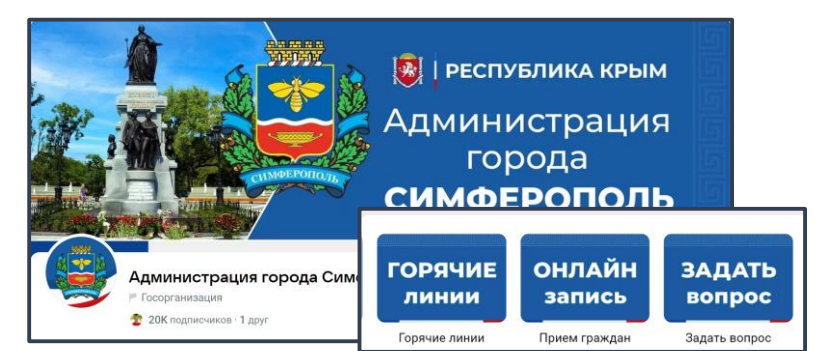

#### Администрация города Симферополя (Республика Крым)

<https://vk.com/simadm>

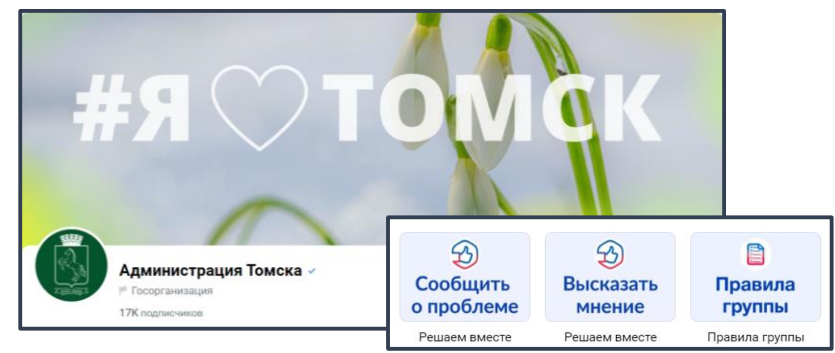

Администрация города Томска (Томская область) https://vk.com/tomskadm70

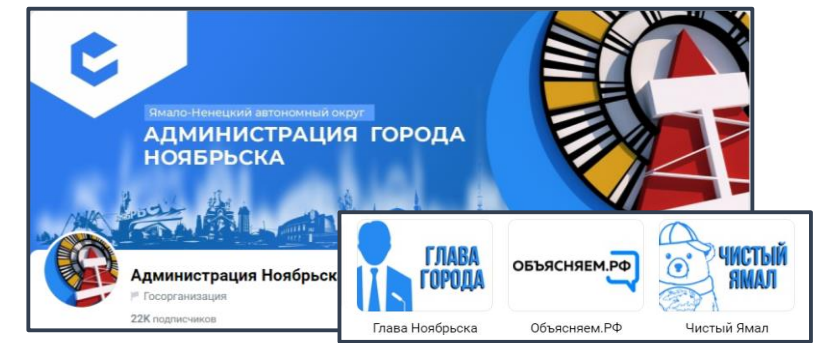

#### Администрация города Ноябрьска (ЯНАО)

https://vk.com/anoyabrsk

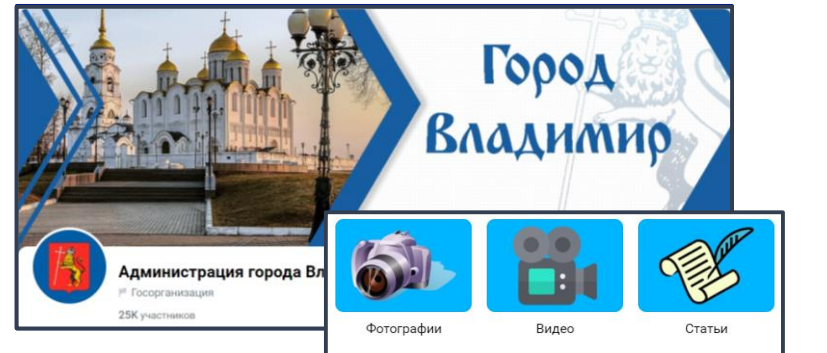

#### Администрация города Владимира (Владимирская область)

https://vk.com/vladimir\_adm

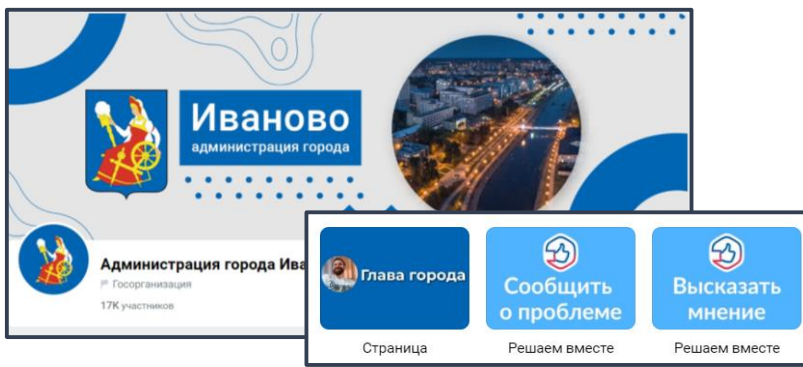

Администрация города Иваново (Ивановская область)

https://vk.com/ivgoradm37

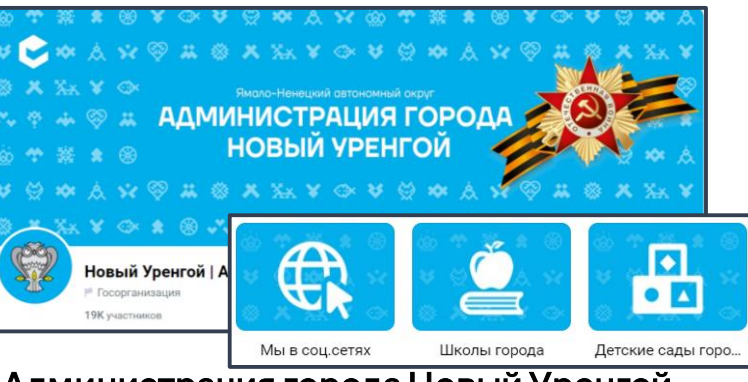

#### Администрация города Новый Уренгой (ЯНАО)

https://vk.com/nuryanaoru

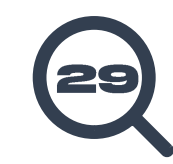

## <span id="page-29-0"></span>Сообщество и канал про лучшие кейсы **ГОСПАбЛИКОВ**

Подпишитесь на образовательный канал про госпаблики с подборками групп и публикаций, лучшими практиками и самыми удачными кейсами - отсканируйте QR-код или перейдите по ссылке

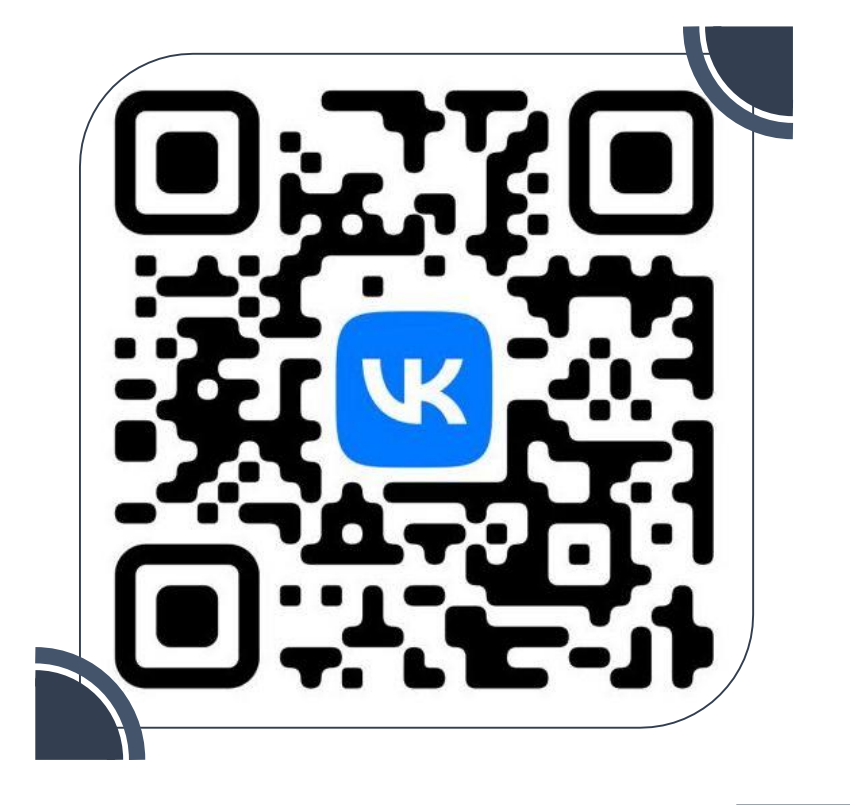

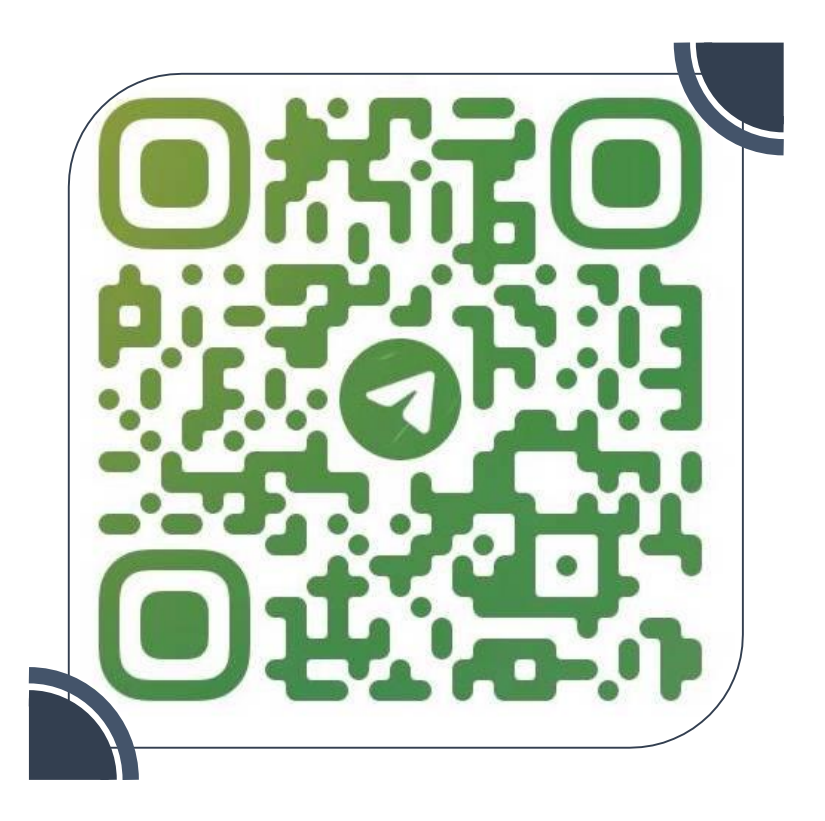

За консультацией обращайтесь в ваш ЦУР,<br>а лучшие практики присылайте нам по QR-коду →

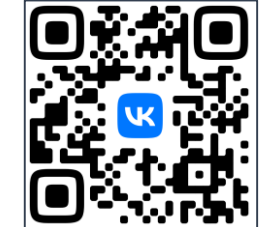

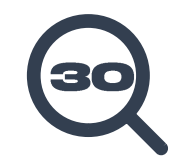

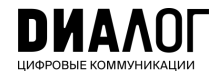